## Общественно-политическая газета Камешковского района

Основана 16 октября 1940 года Выходит по пятницам

Наш сайт: http://znamja.com

# $N_2$  104 (7670)

# МО КАМЕШКОВСКИЙ РАЙОН

**РОССИЙСКАЯ ФЕДЕРАЦИЯ** Владимирская область

Совет народных депутатов Камешковского района PEWEHME от 26.12.2016 № 160

О бюджете муниципального образования Камешковский район на 2017 год и на плановый период 2018 и 2019 годов

В соответствии с пунктом 1.2. статьи 30 Устава района Совет народных

в соответствии с пунктом 1.2. статьи зо устава раиона Совет народных<br>депутатов Камешковского района р е ш и л :<br>1. Утвердить основные характеристики бюджета муниципального образо-<br>вания Камешковский район (далее – бюджет

1.2. Общий объем расходов бюджета района в сумме 508 218,114 тыс рублей

1.3. Дефицит бюджета района в сумме 12 000,0 тыс. рублей .... должным окрасно модильного долга Камешковского района на 1<br>1.4. Верхний предел муниципального долга Камешковского района на 1<br>диваря 2018 года равным 50 000,0 тыс. рублей, в том числе верхний предел<br>долга по муниципа

лл в по муниципальным гарантиям, равным нулю.<br>2. Утвердить основные характеристики бюджета района на 2018 год:<br>2.1. Прогнозируемый общий объем доходов бюджета района в сумме 486

951,338 тыс. рублей. ээт, ээт, руслей.<br>2.2. Общий объем расходов бюджета района в сумме 496 951,338 тыс.<br>рублей.<br>2.3. Дефицит бюджета района в сумме 10 000,0 тыс. рублей

2.4. Верхний предел муниципального долга Камешковского района на 1<br>Я. Верхний предел муниципального долга Камешковского района на 1<br>Января 2019 года равным 60 000,0 тыс. рублей, в том числе верхний предел долга по муниципальным гарантиям, равным нулю.

ли что шулинопольном терапилин, равные пулко.<br>3. Утвердить основные характеристики бюджета района на 2019 год:<br>3.1. Прогнозируемый общий объем доходов бюджета района в сумме 492

осодостательство сумме 492<br>- 3.2. Общий объем расходов бюджета района в сумме 502 999,038 тыс.<br>рублей.

злет...<br>3.3. Дефицит бюджета района в сумме 10 000,0 тыс. рублей. о... дерхний предел муниципального долга Камешковского района на 1<br>3.4. Верхний предел муниципального долга Камешковского района на 1<br>дерхний предел муниципальным го 000,0 тыс. рублей, в том числе верхний предел<br>долга по

долга и приникальным и делитики, располаги тулю.<br>4. Утвердить перечень главных администраторов, администраторов дохо-<br>дов бюджета района согласно приложению 1 к настоящему решению.<br>5. Утвердить перечень главных администра

... и вердина перечена главных администраторов, администраторов до-<br>ходов бюджета муниципального образования город Камешково согласно<br>приложению 2 к настоящему решению.<br>6. Утвердить перечень главных администраторов источн

рования дефицита бюджета района согласно приложению 3 к настоящему 7. Утвердить нормативы распределения доходов между бюджетом района

... посредно порименных образований на 2017 год и на плановый период.<br>И бюджетами муниципальных образований на 2017 год и на плановый период.<br>2018 и 2019 годов согласно приложению 4 к настоящему решению. 8. Учесть в бюджете района поступления доходов:

еть пользуемы с района послугию или дождов.<br>8.1. На 2017 год согласно приложению 5 к настоящему решению.<br>8.2.На плановый период 2018 и 2019 годов согласно приложению 6 к на-

стоящему решению.

олдоль, рошоглям.<br>9. Утвердить объем бюджетных ассигнований, направляемых на исполне-<br>не публичных нормативных обязательств:<br>9.1. На 2017 год согласно приложению 7 к настоящему решению.

9.2. На плановый период 2018 и 2019 годов согласно приложению 8 к на-<br>оящему решению. стоящему решению.<br>10. Утвердить общий объем бюджетных ассигнований дорожного фонда

о и унердинь ошими объем ондженных ассии новании дорожного района на 2017 год в сумме 13620,0 тыс. рублей, на 2018 год в сумме 14802,0 тыс. рублей, на 2018 год в сумме 14802,0 тыс. рублей.<br>В сумме 14233,0 тыс. рублей, на

настоящему решению. - насильному рошении боджетных ассигнований по разделам, под-<br>разделам классификации расходов бюджета района:<br>12.1. На 2017 год согласно приложению 11 к настоящему решению.

12.2. На плановый период 2018 и 2019 годов согласно приложению 12 к<br>настоящему решению.

13. Утвердить распределение бюджетных ассигнований по целевым ста-

лам млаомфикации расходов.<br>13.1. На 2017 год согласно приложению 13 к настоящему решению.<br>13.2. На плановый период 2018 и 2019 годов согласно приложению 14 к

настоящему решению. настоящему решению.<br>14. Субсидии юридическим лицам (за исключением субсидий муници-<br>пальным учреждениям), индивидуальным предпринимателям, физическим лицам - производителям товаров, работ, услуг, предусмотренные настоящим<br>решением, предоставляются в случаях:<br>14.1. Оказания государственной и муниципальной поддержки агропро-

мышленному комплексу в порядке, установленном постановлением адми-<br>нистрации Камешковского района, на основании договоров, заключенных<br>получателями субсидий с администрацией Камешковского района.

лучателями субсидий и администрацией Камешковского района в порядке,<br>установленном постановлением администрации Камешковского района.<br>14.3. Возмещения недополученных доходов перевозчиков, связанных

с осуществлением пассажирских перевозок на пригородных межмуницисоответствии с соглашением между организациями автомобильного транс порта и администрацией Камешковского района в порядке, установленном

рта и единино ноцилог каношковокого района.<br>Становлением администрации Камешковского района.<br>14.4. Оказания государственной и муниципальной поддержки малому и среднему предпринимательству в порядке, установленном постановлением еродному продивления пользову в периднее, установлютном постановливать длинистрации Камешковского района, на основании договоров, заключенных получателями субсидий с администрацией Камешковского района.

- 15. Решения, приводящие к увеличению в 2017 году численности муници-<br>пальных служащих органов местного самоуправления Камешковского района<br>и работников районных муниципальных учреждений, не принимаются, за исключением решений, связанных с исполнением переданных полномочий.

клю тольков распользуем межбюджетных трансфертов, предоставляемых из<br>бюджета района бобем межбюджетных трансфертов, предоставляемых из 31940,0 тыс. рублей, на 2018 год в сумме 30181,0 тыс. рублей, на 2019 год в 27156,0 тыс. рублей.

17. Утвердить распределение межбюджетных трансфертов бюджетам муниципальных образований:

иманистова сорасостании.<br>17.1. На 2017 год согласно приложению 15 к настоящему решению.<br>17.2. На плановый период 2018 и 2019 годов согласно приложению 16 к настоящему решению.

отолщоту рошотло.<br>18. Установить значения на 2017-2019 годы:<br>18.1. Минимального критерия выравнивания расчетной бюджетной обе-

спеченности городских поселений за счет средств районных фондов финансовой поддержки поселений - 3706 рублей на одного жителя

Пятница, 30 декабря 2016 года

18.2. Минимального критерия выравнивания расчетной бюджетной обе-<br>спеченности сельских поселений за счет средств районных фондов финан-<br>совой поддержки поселений - 3076 рублей на одного жителя.<br>19. Распределение межбюдже

использование и соверение и дравнительно и соверших совершения длиннистрации Камешковского района.<br>Утверждается постановлением администрации Камешковского района.<br>20. Установить, что при несоблюдении органами местного сам ния муниципальных образований Камешковского района условий предостав ния муниципанных оразовании камешковского ранония условии предоставляется действия законодательством Российской Федерации, а также при нарушении пределенных эмачений, установенных обод-<br>жетным законодательством Российской ление администрации района вправе принять решение о приостановлении ление администрации рамона вправе принять решение о приоставлении<br>(сокращении) предоставления межбюджетных трансфертов муниципальным<br>образованиям (за исключением субвенций) без внесения изменений в на-<br>стоящее решение, в

- Российской Федерации.<br>21. Установить, что в 2017 году бюджетные кредиты бюджетам муници-- или образований из бюджета района не предоставляются.<br>22. Установить, что муниципальным образованием Камешковский район в

2017 году муниципальные гарантии не предоставляются. 23. Утвердить программу муниципальных заимствований Камешковского<br>23. Утвердить программу муниципальных заимствований Камешковского<br>района на 2017 год и на плановый период 2018 и 2019 годов согласно приложению 17 к настоящему решению.

лють от пластольцому рошопластного дефицита бюджета района:<br>24. Утвердить источники финансирования дефицита бюджета района:<br>24.2. На плановый период 2018 и 2019 годов согласно приложению 19 к - постоящему решению.<br>- настоящему решению.<br>- 25. Установить, что расходы бюджета района на 2017 год финансируются

по мере фактического поступления доходов в бюджет района.<br>26. Новые расходные обязательства, а также расходы, не относящиеся к<br>обязательным полномочиям органов местного самоуправления района, про-

изводить при условии выполнения доходной части бюджета района. изыкли при условии выполнении должно и загистирование для выполнении для в соответствии с пунктом 3 статьи 217 Бюджетного кодекса<br>Российской Федерации, что основанием для внесения в 2017 году изменений в показатели сводно именений в настоящее решение Совета народных депутатов Камешковского ктом 10.1. настоящего решения бюджетных ассигнований, предусмотренных по подразделу «Другие общегосударственные вопросы» раздела «Общего-<br>сударственные вопросы» классификации расходов бюджета, на проведение памятных дат России, а также иных мероприятий регионального и районного<br>значения, в том числе по мероприятиям «Старшее поколение» и «Доступная спетании, в так использование и преправители в сортании странии и деступливно района

28. Установить в соответствии с пунктом 3 статьи 217 Бюлжетного колекса 28. Установить в соответствии с пунктом 3 статьи 217 Бюджетного кодекса<br>Российской Федерации следующие основания для внесения в 2017 году из-<br>менений в сводную бюджетную роспись бюджета района в соответствии с<br>решениями р

28.1. Перераспределение бюджетных ассигнований, предусмотренных в бюджете района на реализацию муниципальных программ Камешковского оюджете раиона на реализацию муниципальных программ камешковского<br>района, между разделами, подразделами, целевыми статьями и видами расходов боджета - в пределах общего объема бод-<br>хетных ассигнований, предусмотренных в т 28.2. Перераспределение бюджетных ассигнований на выполнение усло - софинансирования участия в федеральных программах и государственных программах и государственных программах и государственных программах Владимирской области.<br>Ных программах Владимирской области.<br>29. Установить, что при

- суплений от юридических и физических лиц сверх объемов, утвержденных<br>пунктом 1 настоящего решения, на сумму указанных поступлений увеличива-<br>ются бюджетные ассигнования соответствующему главному распорядителю

сославления целевых расходов.<br>Сендств бюджета района для осуществления целевых расходов.<br>30. Настоящее решение вступает в силу с 1 января 2017 года и подлежит<br>опубликованию в районной газете «Знамя». 31. Контроль за исполнением настоящего решения возложить на постоянную комиссию Совета народных депутатов Камешковского района по

бюджету и налоговой политик Глава Камешковского района Д.А.Бутряков

Приложения к решению опубликованы на официальном сайте

администрации района.

## РОССИЙСКАЯ ФЕДЕРАЦИЯ Владимирская область

Совет народных депутатов Камешковского района **РЕШЕНИЕ** от 26.12.2016 № 167

О внесении изменения в решение Совета народных депутатов Камешковского района от 23.04.2013 № 273 «О предоставлении лицами, замещающими должности муниципальной службы в органах местного самоуправления Камешковского района, сведений о своих

расходах, о расходах своих супруги (супруга) и несовершеннолетних детей, а также об источниках получения средств, за счет которых совершена сделка» (в редакции от 25.11.2014 № 426)

В соответствии с Указом Губернатора Владимирской области от 18.11.2016 № 103 «О внесении изменений в отдельные нормативные правовые акты Влалимирской области». Совет народных лепутатов района р е ш и л:

1. Внести измене е в решение Совета народных депутатов Камешковского района от 23.04.2013 № 273 «О предоставлении лицами, замещающими то ранопа от должности по телесу от седеството самоуправления Ка-<br>должности муниципальной службы в органах местного самоуправления Ка-<br>мешковского района, сведений о своих расходах, о расходах своих супруги (супруга) и несовершеннолетних детей, а также об источниках получения средств, за счет которых совершены сделки» (в редакции от 25.11.2014 №<br>средств, за счет которых совершены сделки» (в редакции от 25.11.2014 №<br>426), изложив абзац первый пункта 2 решения в новой редакции:

«2. Установить, что сведения, представленные лицами. замешающими - 2. этипности муниципальной службы в органах местного самоуправления Ка-<br>- должности муниципальной службы в органах местного самоуправления Ка-<br>- мешковского района, о своих расходах, о расходах своих супруги (супруга) и несовершеннолетних детей, а также об источниках получения средств. и пособывально слижных до только стали по собывались на составления содержалися в соответствующем разделе справки о доходах, расходах, об имуществе и обязательствах имущественного характера, форма которой утверждена Президентом Российской Федерации»

д редите.<br>2. Настоящее решение вступает в силу со дня его подписания и подлежит опубликованию (обнародованию) в районной газете «Знамя» Глава Камешковского района Д.А. БУТРЯКОВ

РОССИЙСКАЯ ФЕДЕРАЦИЯ Владимирская область Совет народных депутатов Камешковского района PEWEHNE

Официальный выпуск № 53

от 26.12.2016 № 168 О внесении изменений в решение Совета народных

депутатов Камешковского района от 25.11.2014 № 425 «О предоставлении гражданами, претендующими на замещение должностей муниципальной службы в органах местного самоуправления Камешковского района, и лицами, замещающими должности муниципальной службы в органах местного самоуправления Камешковского района, сведений о доходах, об имуществе и обязательствах имущественного характера и о доходах, об имуществе и обязательствах имущественного характера своих

супруги (супруга) и несовершеннолетних детей»

В соответствии с Указом Президента Российской Федерации от 23.06.2014 № 460 «Об утверждении формы справки о доходах, расходах, об имуществе и обязательстве имущеетенного характера и внесении изменений в этехникого ракте ные нормативные правовые акты Владимирской области» Совет народных депутатов района<br>решил:

С решил:<br>Внести следующие изменения в решение Совета народных депутатов<br>Камешковского района от 25.11.2014 № 425 «О предоставлении гражда-<br>нами, претендующими на замещение должностей муниципальной службы нами, претендующими на замещение должностеи муниципальной служов<br>в органах местного самоуправления Камешковского района, и лицами,<br>замещающими должности муниципальной службы в органах местного са-<br>моуправления Камешковско вершеннолетних летей»:

-<br>1.1.В преамбуле решения слова «Указом Губернатора Владимирской обла-1.1.1. Преамоуле решения Слова «указом гусернатора Бладимирской солат.<br>Сти от 30.10.2014 № 65 «Об утверждении формы справки о доходах, расходах,<br>Об имуществе и обязательствах имущественного характера и о внесении из-<br>мене заменить на слова «Указом Губернатора Владимирской области от 30.10.2014<br>№ 65 «О внесении изменений в отдельные нормативные правовые акты Владимирской области».

динировки солласти».<br>1.2. Подпункт 1.1. решения дополнить словами «, за исключением исполь-<br>зования специального программного обеспечения «Справки БК», размещен-<br>ного на официальном сайте федеральной государственной инфор системы «Федеральный портал государственной службы и управленческих<br>кадров» в информационно-телекоммуникационной сети «Интернет».<br>1.3. Подпункт 1.2. изложить в новой редакции:

г.э. годитункт г.г. изложить в новои редакции»<br>«По форме справки, утвержденной Президентом Российской Федерации»<br>2. Настоящее решение вступает в силу с момента подлежит<br>опубликованию (обнародованию) в районной газете «Зна

### РОССИЙСКАЯ ФЕДЕРАЦИЯ

Владимирская область Совет народных депутатов Камешковского района

PEWEHME

от 26.12.2016 № 156 Об утверждении программы приватизации муниципального имущества Камешковского

района на 2017 год

Рассмотрев представление главы администрации Камешковского района в соответствии со статьей 10 Федерального закона от 21.12.2001 № 178 - ФЗ<br>«О приватизации государственного и муниципального имущества», пунктом<br>4 статьи 54 Устава Камешковского района, Совет народных депутатов района

- основала наподновлено о ранопа, вовот народная депутатов ранопа.<br>1. Утвердить программу приватизации муниципального имущества Ка-<br>мешковского района на 2017 год (прилагается). 2. Настоящее решение подлежит опубликованию в районной газете «Знамя»

Глава Камешковского района Д.А. БУТРЯКОВ

Приложе к решению Совета народных депутатов

Камешковского района<br>156.12.2016 № 156

Программа приватизации муниципального имущества Камешковского<br>района на 2017 год

1. Прогноз поступлений средств от приватизации муниципального имушества 1.1. Настоящая программа приватизации разработана в соответствии  $c \Phi$ 

мсшковского района.<br>1.2. Целью реализации программы приватизации на 2017 год является повышение эффективности управления муниципальной собственностью и повышение эффективности управления муниципальной<br>обеспечение планомерности процесса приватизации.<br>Основными задачами приватизации муниципального им

основными оддатами привативации муниципального иму<br>2017 году являются:<br>- оптимизация структуры муниципальной собственности;

приватизация имущества, не предназначенного для решения установленных законом вопросов местного значения, обеспечения деятельности органов местного самоуправления и должностных лиц местного самоуправ органов местного самоуправления и должностных лиц местного самоуправ-<br>ления, муниципальных служащих, работников муниципальных предприятий<br>и учреждений и не соответствующего требованиям ст. 50 Федерального<br>закона от 06.10.

ормирование доходов бюджета района.

- формирование доходов оюджета раиона.<br>1.3. Средства, полученные от приватизации муниципального имущества, - по недолага, полученные от приватизации муниципального имущества,<br>перечисляются полностью в бюджет района.<br>1.4. Стоимость муниципального имущества, подлежащего приватизации<br>устанавливается на основании отчета, составлен

,<br>конодательством Российской Федерации об оценочной деятельности. Сумма плановых назначений в доходах бюджета района 2017 года определяется по факту реализации имущества

кну реализации имущества.<br>В 2017 году ожидается поступление средств в бюджет района:<br>от продажи земельных участков в размере 3880,0 тысяч рублей;<br>от продажи муниципального имущества в размере 2000,0 тысяч рублей.

2. Перечень муниципального имущества района, предлагаемого к при-ватизации в 2017 году

# $2<sub>3</sub>$ HAMA МО КАМЕШКОВСКИЙ РАЙОН

Окончание. Начало на 1-й стр.

по способам приватизации, установленным действующим законодатель ством Российской Федерации

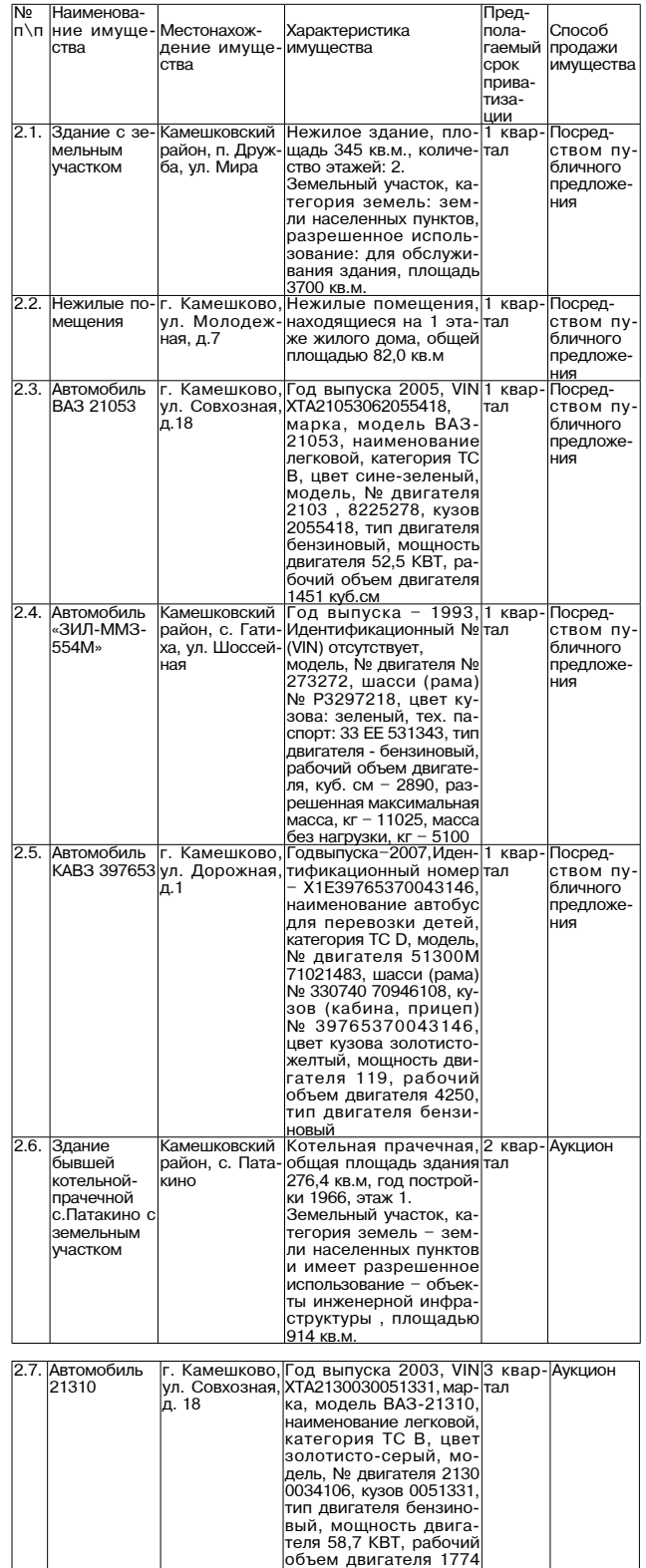

### **РОССИЙСКАЯ ФЕДЕРАЦИЯ**

Владимирская область Совет народных депутатов Камешковского района PEWEHME от 26.12.2016 № 166 Об утверждении изменений в Правила

землепользования и застройки муниципального образования Пенкинское,

утвержденные решением Совета народных депутатов муниципального образования

Пенкинское Камешковского района

от 04.02.2010 № 1 (в редакции от 30.10.2014 № 24)

В соответствии со статьями 31, 32, 33 Градостроительного кодекса Российской Федерации, пунктом 20 части 1, частью 3 статьи 14 Федерального закона от 06.10.2003 № 131-Ф3 «Об общих принципах организации местного самоуправл

нию к настоящему решению.<br>Положение статьи 37.11 вступает в силу с 01.01.2017 и распространяется на<br>Градостроительные регламенты территориальных зон, для которых предельные (минимальные и (или) максимальные) размеры земельных участков, в том их плошаль, и прелельные па раметры разрешенн ı (или TRA DEKOHCTDVKIJM OČEKTOR KADITALIJA OCTOVICEJE TERA JE VCTAHORNEJH ..., provinci pynami оступает в силу со дня его подписания и подлежить Настоящее решение вступает в силу со дня его подписания и подлежить<br>Опубликованию в районной газете «Знамя».

Глава Камешковского района Д.А. БУТРЯКОВ

Приложение к решению Совета народных депутатов Камешковски мешковского раиона<br>от 26.12.2016 № 166

Изменения в Правила землепользования и застройки муниципального образования Пенкинское (лалее - ПЗЗ), утвержденные решением Совета народных депутатов муниципального образования Пенкинское Камешковского района от 15.01.2010 № 1 (в редакции от 30.10.2014 № 24):

ЧАСТЬ III «ГРАДОСТРОИТЕЛЬНЫЕ РЕГЛАМЕНТЫ ТЕРРИТОРИИ» допо статьями 37. 11 и 37.12 следующего содержания:<br>«Статья 37.11 Предельные параметры разрешенного использования недвижимости для территориальных зон, для которых такие предельные пара-

инимности для горносильных зон, для которых такие представляет неделительно какие представляет в страненного использования не установлены.<br>В случае, если в градостроительном регламенте применительно к<br>определенной террито нимальные и (или) максимальные) размеры земельных участков, в том числе<br>их площадь, и (или) предельные параметры разрешенного строительства, реконструкции объектов капитального строительства, непосредственно в градостроительном регламенте применительно к этой территориальной зоне

указывается, что такие предельные (минимальные и (или) максимальные)<br>размеры земельных участков, предельные параметры разрешенного строи-<br>тельства, реконструкции объектов капитального строительства не подлежат установлению гановлению».<br>«Статья 37.12. Особенности размещения отлельных вилов разрешенного

ославя отласт сосовенного и размещения отдельных растительного строительства.<br>В пределах любых территориальных зон в качестве основных видов раз-<br>решенного использования земельных участков могут располагаться: - земельные участки для размещения объектов инженерной инфраструк-<br>туры (мобильные электростанции, подстанции, трансформаторы, водопро-<br>водные и канализационные насосные станции, водозаборы, артезианские водные и канализационные насосные станции, водозавооры, артезианские<br>скважины, водонапорные сооружения, колодцы, котельные и топочные,<br>локальные сооружения инженерного обеспечения, газораспределительные<br>станции, газораспр

тов, резервуаров, противопожарных водоемов);

тов, резервуаров, противопольдивал водостали для сбора мусора;<br>- земельные участки для размещения элементов благоустройства и вер-<br>- земельные участки для размещения элементов благоустройства и вер-<br>- тикальной планировки пешеходных мостиков и т.п. малых архитектурных форм);<br>- земельные участки для размещения объектов гражданской обороны;

- 
- эсмельные участки для размещения общественных туалетов;<br>- земельные участки для размещения общественных туалетов;<br>- земельные участки для размещения памятников, монументов, мемо-<br>- земельные участки для размещения памят

риалов; риалов;<br>- земельные участки улиц, проспектов, площадей, шоссе, аллей, бульва-<br>ров, набережных, застав, переулков, проездов, тупиков;<br>- земельные участки для размещения рекламных конструкций (кроме тер-<br>риториальные участк

- земельные участки под полосами отвода водоемов, каналов и коллекто-<br>ров, набережные;

земельные участки спортивных площалок и скверов:<br>.земельные участки спортивных площалок и скверов: в пределах любых территориальных зон в качестве основных разрешен-<br>Ных видов использования объектов капитального строительства могут распых видов

- ольекты инженерной инфраструктуры (моиливные электростанции, под-<br>станции, водозаборы, водопроводные и канализационные насосные<br>станции, водозаборы, артезианские скважины, водонапорные сооружения,<br>колодцы, котельные, ло объекты гражданской обороны;

- общественные туалеты.<br>- общественные туалеты.<br>- В пределах любых территориальных зон в качестве вспомогательных ви-<br>дов использования земельных участков могут располагаться:<br>- размещение надземных открытых автостоянок п

размещение площадок для сбора мусора;<br>размещение элементов благоустройства и вертикальной планировки - размещение элементов олагоустроиства и вертикальной планировки<br>(открытых лестниц, подпорных стенок, декоративных пешеходных мостиков и<br>т.п. малых архитектурных форм).<br>В пределах любых территориальных зон в качестве вспо

видов использования

видов использования<br>- объектов капитального строительства могут располагаться:<br>- объекты пожарной охраны (кроме пожарных депо);<br>- элементы благоустройства и вертикальной планировки (открытые лест-<br>ницы, подпорные стенки,

литетуриет фермет. инове вспомогательства не могут по своим характеристикам (строитель-<br>капитального строительства не могут по своим характеристикам (строитель-<br>ному объему, общей площади) превышать суммарное значение аналогичных<br>показателе

#### РОССИЙСКАЯ ФЕДЕРАЦИЯ Владимирская область Совет народных депутатов Камешковского района **РЕШЕНИЕ**

от 26.12.2016 № 165 Об утверждении изменений в Правила

землепользования и застройки муниципального образования Второвское, утвержденные решением Совета народных депутатов муниципального образования Второвское Камешковского района

от 15.01.2010 № 1

В соответствии со статьями 31, 32, 33 Градостроительного кодекса Российской Федерации, пунктом 20 части 1, частью 3 статьи 14 Федерального закона от 06.10.2003 № 131-ФЗ «Об общих принципах организации местного самоуправле и вердино маменним в тиравила землению пользования и застроили муни-<br>планьного образования Второвское, утвержденные решением Совета на-<br>родных депутатов муниципального образования Второвское Камешковского<br>пайона от 15.01. ные (минимальные параметры разрешенного строитель-<br>числе их площадь, и (или) предельные параметры разрешенного строитель-<br>ства, реконструкции объектов капитального строительства не установлены.<br>Настоящее решение вступает

Сове

Приложение к решению<br>зета народных депутатов<br>«Камешковского район»

or 26.12.2016 № 165

Изменения в Правила землепользования и застройки муниципальноизменения в правила земленользования по делотность по образования Второвское, утвержденные решением Совета народных<br>депутатов муниципального образования Второвское Камешковского района<br>or T5.01.2010 Nº 1:<br>ЧАСТЬ III «ГРАДО

«Статья 37.11 Предельные параметры разрешенного использования не

оказания от предолжавания на установленых зон, для которых такие предельные парамиимости для территориальных зон, для которых такие предельные параметры разрешенного использования не установлены.<br>В случае, если в градостр определенной территориальной зоне не устанавливаются предельные (ми-<br>нимальные и (или) максимальные) размеры земельных участков, в том числе имальные и (или) предельные параметры разрешенного строительства,<br>реконструкции объектов капитального строительства, непосредственно в<br>градостроительном регламенте применительно к этой территориальной зоне<br>градостроительн размеры земельных участков, предельные параметры разрешенного строи-<br>тельства, реконструкции объектов капитального строительства не подлежат установлению».

устатьия 37.12. Особенности размещения отдельных видов разрешенного<br>использования земельных участков и объектов капитального строительства.<br>В пределах любых территориальных зон в качестве основных видов раз-

решенного использования земельных участков могут располагаться:<br>- земельные участки для размещения объектов инженерной инфраструктуры (мобильные электростанции, подстанции, трансформаторы, водопротуры (мооклыные электротационные насосные станции, водозаборы, артезианские<br>водные и канализационные насосные станции, водозаборы, артезианские<br>скважины, водонапорные сооружения, колодцы, котельные и топочные,<br>локальные с станции, газораспределительные пункты, шкафы, телефонные станции,<br>сооружения связи, телевидения и т.п. объекты);

земельные участки для размешения объектов пожарной охраны (гидран-- основные участки для размещения площадок для сбора мусора;<br>- земельные участки для размещения площадок для сбора мусора;<br>- земельные участки для размещения элементов благоустройства и вер.

тикальной планировки (открытых лестниц, подпорных стенок, декоративных пешеходных мостиков и т.п. малых архитектурных форм);

– «константине участки для размешения объектов гражданской обороны»<br>- земельные участки для размешения объектов гражданской обороны

осмольные участки для размещения общественных туалетов;<br>земельные участки для размещения общественных туалетов;<br>земельные участки для декоративного и защитного озеленения;<br>земельные участки для размещения памятников, мону риалов; ......<br>· земельные участки улиц. проспектов, площадей, шоссе, аллей, бульва·

осложных застав, переулков, проездов, тупиков;<br>поступников; - земельные участки для размещения рекламных конструкций (кроме тер-<br>риториальных зон с особыми условиям использования территории);

земельные участки резерва;

- земельные участки, занятые водными объектами;

земельные участки под полосами отвода водоемов, каналов и коллекто ров, набережные

земельные участки спортивных плошадок и скверов в пределах любых территориальных зон в качестве основных разрешен-<br>Ных видов использования объектов капитального строительства могут располагаться<br>полагаться

лагаться.<br>- объекты инженерной инфраструктуры (мобильные электростанции, под-• олько на именьерном инфраструктуры (мосильные электростанции, трансформаторы, водопроводные и канализационные насосные<br>станции, водозаборы, артезианские скважины, водонапорные сооружения,<br>колодцы, котельные, локальные с

- общественные туалеты.<br>В пределах любых территориальных зон в качестве вспомогательных вио в использования земельных участков могут располагаться:<br>пов использования земельных участков могут располагаться:<br>постевых автостоянок при зданиях, в том числе<br>и гостевых автостоянок;<br>постевых автостоянок;<br>постевых авто

размещение площадок для сбора мусора;<br>размещение элементов благоустройства и вертикальной планировки

(открытых лестниц, подпорных стенок, декоративных пешеходных мостиков и открытия, подписательно состоит докоративных подоходных мостиков и<br>Т.п. малых архитектурных форм).<br>В пределах любых территориальных зон в качестве вспомогательных

видов использования дов использования.<br>объектов капитального строительства могут располагаться:

объекты пожарной охраны (кроме пожарных депо):

- элементы благоустройства и вертикальной планировки (открытые лестницы, подпорные стенки, декоративные пешеходные мостики и т.п. малые<br>архитектурные стенки, декоративные пешеходные мостики и т.п. малые<br>архитектурные форм

капитального строительства не могут по своим характеристикам (строитель-<br>ному объему, общей площади) превышать суммарное значение аналогичных ному ословну, ословных (условных) видов разрешенного использования объектов капитального строительства, при которых установлены данные вспомо-<br>ектов капитального строительства, при которых установлены данные вспомо-<br>гател

#### **РОССИЙСКАЯ ФЕДЕРАЦИЯ**

Владимирская область Совет народных депутатов Камешковского района PEWEHME

от 26.12.2016 № 164

Об утверждении изменений в Правила землепользования и застройки муниципального

образования Вахромеевское, утвержденные решением Совета народных депутатов муниципального

образования Вахромеевское Камешковского района от 17.02.2010 № 120

В соответствии со статьями 31, 32, 33 Градостроительного кодекса Российской Федерации, пунктом 20 части 1, частью 3 статьи 14 Федерального закона от 06.10.2003 № 131-ФЗ «Об общих принципах организации местного

закона от оотнослого не тот-чо-чо-чо-чо-приминилально рианизации местного каконных делогийской Федерации», руководствуясь Уставом Камешковского района, Совет народных депутатов Камешковского района решил:<br>Утвердить измене решению

решению.<br>Положение пункта 3 статьи 36 вступает в силу с 01.01.2017 и распростра-<br>няется на градостроительные регламенты территориальных зон, для которых<br>предельные (минимальные и (или) максимальные) размеры земельных учас строительства, реконструкции объектов капитального строительства не установлены.

Настоящее решение вступает в силу со дня его подписания и подлежит опубликованию в районной газете Глава Камешковского района Д.А. БУТРЯКОВ

#### Приложение к решению Совета народных депутатов<br>Камешковского района от 26.12.2016 № 164

Изменения в Правила землепользования и застройки муниципального образования Вахромеевское, утвержденные решением Совета народных депутатов муниципального образования Вахромеевское Камешковского<br>района от 17.02.2010 № 120:

1. Статью 36. «Градостроительные регламенты по видам и параметрам<br>разрешенного использования земельных участков и объектов капитального<br>строительства» дополнить пунктом 3 следующего содержания:

«3. В случае, если в градостроительном регламенте применительно к «3. В случае, если в традостроительном ретламенте применительно к следенный территориальной зоне не устанавливаются предельные (минимальные и (или) максимальные) размеры земельных участков, в том числе их площадь, и (или) уламеры земельных участков, предельные параметры разрешенного строи-<br>размеры земельных участков, предельные параметры разрешенного строиустановле יריים<br>יייים

установлению».<br>2. Главу 2.1. «Карты градостроительного зонирования муниципального<br>образования Вахромеевское. Градостроительные регламенты» дополнить

оразования вахроменность с радиостроительные регламенты» дополнить<br>«Статьей 37 следующего содержания:<br>«Статья 37. Особенности размещения отдельных видов разрешенного ис-<br>пользования эмельных участков и объектов капитально

- земельные участки для размещения объектов инженерной инфраструры (мобильные электростанции, подстанции, трансформаторы, водопроводные и канализационные насосные станции, водозаборы, артезианские скважины, водонапорные с

тов, резервуаров, противопожарных водоемов);<br>- амельные участки для размещения площадок для сбора мусора;<br>- амельные участки для размещения площадок для бора мусора;<br>- амельные участки для размещения элементов благоустрой

пешеходных мостиков и т.п. малых архитектурных форм);<br>аемельные участки для размещения объектов гражданской оборо -

осможные участки для размещения общественных туалетов;<br>- земельные участки для размещения общественных туалетов;<br>- земельные участки для размещения памятников, монументов, мемо-

риалов;

риалов;<br>- земельные участки улиц, проспектов, площадей, шоссе, аллей, бульва-<br>ров, набережных, застав, переулков, проездов, тупиков;<br>- земельные участки для размещения рекламных конструкций (кроме тер-<br>риториальные участк

размещение площадок для сбора мусора

общественные туалеты.

и гостевых автостоянок;

видов использования

земельные участки под полосами отвода водоемов, каналов и коллекторов, набережные земельные участки спортивных площадок и скверов;

ны пределах любых территориальных сен - непостоянного строительства могут располагаться

- объекты инженерной инфраструктуры (мобильные электростанции, подстанции. трансформаторы, волопроводные и канализационные насосные станции, водозаборы, артезианские скважины, водонапорные сооружения. станции, воздоловля, артозианские скодужения, водопальные сооружения,<br>колодцы, котельные, локальные сооружения инженерного обеспечения,<br>газораспределительные станции, газораспределительные пункты, шкафы,<br>телефонные станци - объекты гражданской обороны;

В пределах любых территориальных зон в качестве вспомогательных ви-

размещение элементов благоустройства и вертикальной планировки - размещение, подпорных стенок, декоративных пешеходных мостиков и<br>Т.п. малых архитектурных форм).<br>В пределах любых территориальных зон в качестве вспомогательных В пределах любых территориальных зон в качестве вспомогате

элементы благоустройства и вертикальной планировки (открытые лест-

Окончание на 3-й стр.

- представления земельных участков могут располагаться:<br>дов использования земельных участков могут располагаться:<br>- размещение надземных открытых автостоянок при зданиях, в том числе

- размещение объектов пожарной охраны (кроме пожарных депо)

. .<br>объектов капитального строительства могут располагаться:

- объекты пожарной охраны (кроме пожарных лепо).

# МО КАМЕШКОВСКИЙ РАЙОН

Окончание. Начало на 2-й стр. ницы, подпорные стенки, декоративные пешеходные мостики и т.п. малые

архитектурные формы). Любые вспомогательные вилы разрешенного использования объектов илитального строительства не могут по своим характеристикам (строитель-<br>капитального строительства не могут по своим характеристикам (строитель-<br>ному объему, общей площади) превышать суммарное значение аналогичных<br>показат ектов капитального строительства, при которых установлены данные вспомо-<br>гательные виды разрешенного использования».

**РОССИЙСКАЯ ФЕДЕРАЦИЯ** 

Владимирская область<br>Совет народных депутатов Камешковского района PEWEHME

от 26.12.2016 №163

Об утверждении изменений в Правила

землепользования и застройки муниципального образования Брызгаловское, утвержденные решением Совета народных депутатов муниципального образования Брызгаловское Камешковского района от 24.04.2013 № 17

В соответствии со статьями 31, 32, 33 Градостроительного кодекса Российской Федерации, пунктом 20 части 1, частью 3 статьи 14 Федерального закона от 06.10.2003 № 131-ФЗ «Об общих принципах организации местного самоуправле ципального образования Брызгаловское, утвержденные решением Совета<br>народных депутатов муниципального образования Брызгаловское Камешковского района от 24.04.2013 № 17 согласно приложению к настоящему

ковского района от 24.04.04.06.14. По этом в СИЛО 2017 и распростра-<br>Положение пункта 3 статьи 39 вступает в силу с 01.01.2017 и распростра-<br>няется на градостроительные регламенты территориальных зон, для которых<br>предельн строительства, реконструкции объектов капитального строительства не

и сустановлены.<br>Настоящее решение вступает в силу со дня его подписания и подлежит<br>опубликованию в районной газете «Знамя». Глава Камешковского района Д.А. БУТРЯКОВ

Приложение к решению

орнимстие к решеник.<br>ета народных депутатов<br>Камешковского района Сов от 26.12.2016 № 163

Изменения в Правила землепользования и застройки муниципального образования Брызгаловское, утвержденные решением Совета народных<br>депутатов муниципального образования Брызгаловское, утвержденные решением Совета народных<br>депутатов муниципального образования Брызгаловское Камешковского<br>1

разрешенного использования земельных участков и объектов капитального<br>строительства» дополнить пунктом 3 следующего содержания:

с «3. В случае десли в градостроительном регламенте применительно к определенной территориальной зоне не устанавливаются пределенной горме на имальные и (мм.) при местной территориальное и нимальные и (или) максимальные р реконструкции объектов капитального строительства, непосредственно в градостроительном регламенте применительно к этой территориальной зоне<br>указывается, что такие предельные (минимальные и (или) максимальные) указментом, что такие предельные (минимальные и (или) максиммальное,<br>празмеры земельных участков, предельные параметры разрешенного строи-<br>тельства, реконструкции объектов капитального строительства не подлежат<br>установлен

образования Брызгаловское сельское поселение Камешковского района<br>Градостроительные регламенты» дополнить статьей 40 следующего содер

традоотролтольные реталивалива<br>жания: «Статья 40. Особенности размещения отдельных видов разрешенного ис-<br>пользования земельных участков и объектов капитального строительства.<br>Пользования земелых теприториальных зон в кач

• пределах любом териинориальных участков могут располагаться:<br>• эемельные участки для размещения объектов инженерной инфраструк-<br>• эемельные участки для размещения объектов инженерной инфраструк-<br>• эемельные электростанц станции, газораспределительные пункты, шкафы, телефонные станции,<br>сооружения связи, телевидения и т.п. объекты);

сооружения связи, телевидения и пл. освестви,<br>- земельные участки для размещения объектов пожарной охраны (гидран-<br>- темельные участки для размещения площадок для сбора мусора;<br>- земельные участки для размещения элементов

- эемельные участки для размещения элеметнов олагоустроиства и вер-<br>тикальной планировки (открытых лестниц, подпорных стенок, декоративных<br>пешеходных мостиков и т.п. малых архитектурных форм);<br>- эемельные участки для разм

земельные участки для размещения памятников, монументов, мемориалов

ичшов,<br>ров, набережных, застав, переулков, проедов, тупиков;<br>ров, набережных, застав, переулков, проездов, тупиков;<br>- земельные участки для размещения рекламных конструкций (кроме тер-<br>риториальных зон с особыми условиям

- земельные участки резерва;

- земельные участки, занятые водными объектами;<br>- земельные участки под полосами отвода водоемов, каналов и коллекто-

ров, набережные;

ров, наосрежною,<br>-земельные участки спортивных площадок и скверов;<br>В пределах любых территориальных зон в качестве основных разрешен-<br>ных видов использования объектов капитального строительства могут располагаться

- объекты инженерной инфраструктуры (мобильные электростанции, подо обеспечения, подположительно в применения и совмения и совмения и совмения и совмения с станции, трансформаторы, водопроводные и канализационные насосные станции, водозаборы, артезианские скважины, водонапорные сооружен газораспределительные станции, газораспределительные пункты, шкафы телефонные станции, сооружения связи, телевидения и т.п. объекты);<br>- объекты гражданской обороны;

- объекты гражданской обороны,<br>- бощественные туалеты.<br>В пределах любых территориальных зон в качестве вспомогательных ви-<br>В пределах любых территориальных зон в качестве вспомогательных ви-<br>дов использования земельных от

и гостевых автостоянок<sup>.</sup>

размещение объектов пожарной охраны (кроме пожарных депо);

- размещение ооъектов пожартной охраны (кроме пожарных депо);<br>- размещение площадок для сбора мусора;<br>- размещение элементов благоустройства и вертикальной планировки (открытых лестниц, подпорных стенок, декоративных пеше

T.П. Малых архитектурных форм). В пределах любых территориальных зон в качестве вспомогательных вилов использования

объектов капитального строительства могут располагаться:

объекты пожарной охраны (кроме пожарных депо);<br>объекты пожарной охраны (кроме пожарных депо);<br>элементы благоустройства и вертикальной планировки (открытые лест-

цы, подпорные стенки, декоративные пешеходные мості архитектурные формы).<br>Любые вспомогательные виды разрешенного использования объектов

любые вспомогательные виды разрешенного использования объекнов.<br>Капитального строительства не могут по своим характеристикам (строитель-<br>Ному объему, общей площади) превышать суммарное значение аналогичных<br>показателей осн ектов капитального строительства, при которых установлены данные вспомогательные вилы разрешенного использования»

## РОССИЙСКАЯ ФЕДЕРАЦИЯ

Владимирская область Совет народных депутатов Камешковского района PEWEHME

от 26.12.2016 № 161

Об утверждении изменений в генеральный план муниципального образования Второвское

Камешковского района (в районе деревни Новая

Быковка)

В соответствии со статьёй 24 Градостроительного кодекса Российской Федерации, пунктом 20 части 1, частью 3 статьи 14 Федерального закона от<br>06.10.2003 № 131-ФЗ «Об общих принципах организации местного самоуправления в Российской Федерации», руководствуясь Уставом Камешковско-<br>го района, Совет народных депутатов Камешковского района решил:<br>Утвердить изменения в генеральный план муниципального образования<br>Второвское Камешковс

тласно приложению к настоящему решению.<br>Настоящее решение вступает в силу со дня его подписания и подлежит опубликованию в районной газете «Знамя» Глава Камешковского района Д.А. БУТРЯКОВ

Приложение к решению

Совета народных депутатов<br>Камешковского района or 26 12 2016 No 161

В генеральный план МО Второвское вносятся следующие изменения<br>Территория у деревни Новая Быковка

гориптории у деревни новая ыковка<br>На Карту Генерального плана (основной чертеж), на Карту использования<br>территории муниципального образования, на Карту границ зон с особыми<br>условиями использования территории нанесен земел  $33:06:103501:1141$ 

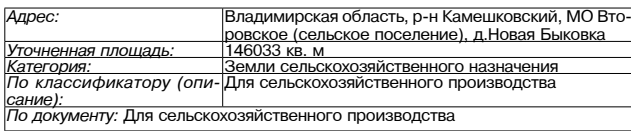

Проектируемая территория является землями муниципального образова-<br>ния Второвское сельское поселение, собственность не разграничена. Размещение кладбища планируется на землях сельскохозяйственного<br>назначения, которые не являются особо ценными сельскохозяйственными

угодьями. В настоящее время данная территория по назначению не исполь-

угодьями. в настоящее время далист тектика.<br>Syercal Cymecrayouge с идабище в районе д.Новая Быковка Камешковского<br>Существующее кладбище в районе д.Новая Быковка Камешковского<br>В связи с этим остро встал вопрос по обеспечен в попрособник и константии и микрорайона Лесной МО г.Владимир. При-<br>Нимая во внимание обращение жителей вышеуказанных населенных пунктов.<br>И учитывая удаленность от действующего кладбища в районе д. Высокого Ка-<br>и учитывая размещения кладбища площадью 1 га в северной части участка земель сель-<br>скохозяйственного назначения с кадастровым номером 33:06:103501:1141. Для оформления участка под заявленные цели необходимо внести измене

дим офишения участка под зависимость цели неосходимо внести измене-<br>ния в Генеральный план МО Второвское.<br>Детальная планировка территории кладбища разрабатывается на после-<br>дующих стадиях проектирования. Для подготовки пр строительства кладбища выполняются инженерные изыскания.<br>Санитарно-защитная зона от границы территорий до жилой застройки

устанавливается на основании санитарных правил и норм для санитарно-

устанавливается на основании санитарных правил и норм для санитарно-<br>защитных зон, но не менее 100 м.<br>Tаким образом, настоящим проектом предлагается перевод земельного<br>участка площадью 1 га в северной части земельного уча для дальнейшего обращения с ходатайством в уполномоченный орган для дальнейшего ооращения с ходатайтством в уполномоченный ор<br>администрации Владимирской области для принятия решения о перев<br>земельного участка из категории: земли сельскохозяйственного назначе<br>в категорию: земли особо о

Территория у села Лаптево<br>На Карте Генерального плана (основной чертеж), на Карте использования на карте тенерального образования, на Карте границ зон с особыми<br>условиями использования территории обозначен условным значком земельный условиями использования территории обозначен условным значком земельный участок площ

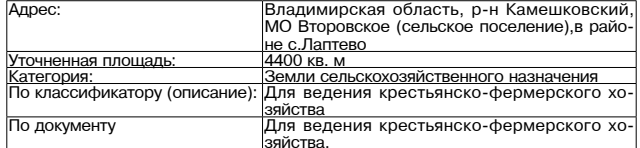

Проектируемая территория находится на землях муниципального образо-<br>вания Второвское сельское поселение, собственность не разграничена. и и небольшое расширение существующего кладбища планируется на землях<br>сельскохозяйственного назначения, которые не являются особо ценными<br>сельскохозяйственными угодьями. В настоящее время данная территория по<br>назначению н

Боголюбского женского монастыря для нужд монастыря по осуществлению захоронений

захоронении.<br>Санитарно-защитная зона от границы территорий до жилой застройки<br>устанавливается на основании санитарных правил и норм для санитарно-<br>защитных зон, не менее 100 м.<br>Таким образом, настоящим проектом предлагает

ички сорнально 0,44 га с кадастровым номером 33:06:081601:1703 из<br>истка площадью 0,44 га с кадастровым номером 33:06:081601:1703 из<br>особо охраняемых территорий и объектов для дальнейшего обращения с хо-<br>датайством в уполн для принятия решения о переводе земельного участка из категории: земли<br>сельскохозяйственного назначения в категорию: земли особо охраняемых территорий и объектов.

.<br>Территории, расположенные в северной части населенного пункта село<br>\*\*\*\*\*\* .<br>Лап

....<br>На Карту Генерального плана (основной чертеж), нанесены изменения в функциональном зонировании территорий расположенных в северной части<br>населенного пункта село Лаптево. за время реализации генплана произошли изменения в функциональном

оа время реализации тентлина произошли изменения в функциональном<br>зонировании. Для восстановления Тихвинской церкви и монастырского под-<br>ворья проведены работы по уточнению площади функциональных зон. Сфор-<br>мирован земель

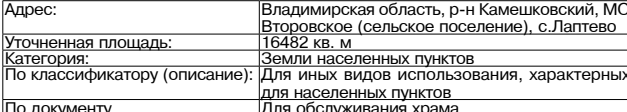

1.1. Перечень внесенных изменений в графические материалы<br>Внесенные изменения в генеральный план МО Второвское сельское по-

онение, связанные с размещением кладбища в северной части земельного<br>участка с кадастровым номером 33:06:103501:1141 в районе д. Новая Быковка,<br>предусмотрены с отображением на картографических материалах данного<br>земельног генерального плана, а именно терального плана, а именно :<br>1.Генеральный план (основной чертеж).

M 1:10000

м клюбов<br>2.Карта использования территории муниципального образования с ото-<br>ажением результатов анализа комплексного развития территории,<br>м 1:25000 браж

На Карту Генерального плана (основной чертеж), на Карту использования та карту тенерального образования, на Карту границ зон с особыми<br>условиями использования территории нанесен земельный участок кладби-<br>условиями использования территории нанесен земельный участок кладби-<br>ща, размещаемого в мером 33:06:103501:1141 в районе д.Новая Быковка. Данный земельный уча-<br>сток отображен как территория под размещение кладбища (категория земли: земли особо охраняемых территорий и объектов) с санитарно-зашитной зоной 100 метров, с учетом вида деятельности (в соответствии с СанПиН<br>2.2.1/2.1.1.1200-03).

1.2. Перечень внесенных изменений в текстовую часть

1.2.1. Положения о территориальном планировании<br>В томе 1. Положение о территориальном планировании

в разделе 2.7. Реестр земельных участков, предлагаемых для перевода<br>3 земель одной категорий в другую внесены следующие изменения.<br>Из категории земель сельскохозяйственного назначения в другие категоиель необходимо перевести:<br>мель необходимо перевести:

- 1,4 га в земли особо охраняемых территорий и объектов.<br>В таблице № 3.1 Главы 3. «ОСНОВНЫЕ ТЕХНИКО-ЭКОНОМИЧЕСКИЕ ПО-КАЗАТЕЛИ ГЕНЕРАЛЬНОГО ПЛАНА» внесены следующие изменения е замли сельскохозяйственного назначения составят на расчетный срок<br>18753,68 га, вместо 18755,08 га.<br>3емли особо охраняемых территорий и объектов составят на расчетный

срок 1,48 га.<br>3. ОСНОВНЫЕ ТЕХНИКО-ЭКОНОМИЧЕСКИЕ ПОКАЗАТЕЛИ **EFREPA JOHN CO LUANA** Табл. № 3.1

# **3HAMA 3**

Плошаль

по проекту

 $\frac{96\%}{66}$ 

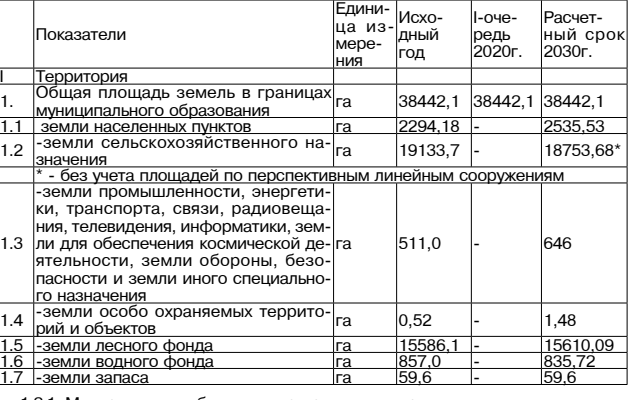

1.2.1. Материалы по обоснованию проекта генерального плана<br>В томе 2. Обоснование проекта генерального плана

В разделе 3.12. Сводные (укрупненные) данные об использовании земель<br>сположенных в границах муниципального образования в таблице № 3.12.1. расп

.<br>Структура землепользования Второвского сельского поселения на 01.01.2011г.

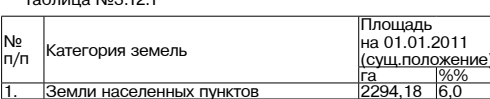

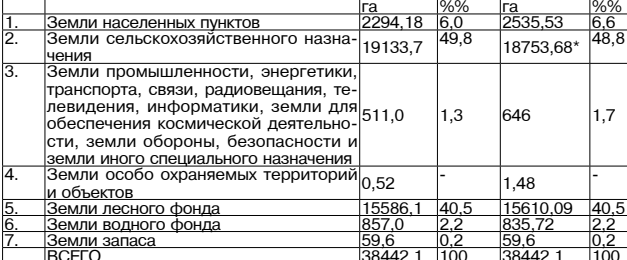

В разделе 4.7. Реестр земельных участков, предлагаемых для перевода из земель одной категорий в другую внесены следующие изменения.<br>- из земель одной категорий в другую внесены следующие изменения в другие катего-

из категории земель необходимо перевести:<br>рии земель необходимо перевести:<br>- 1,4 га в земли особо охраняемых территорий и объектов.<br>- В категорий земель необходимо перевести:<br>других категорий земель необходимо перевести:

других категории земель неооходимо перевести:<br>
расширение существующего кладбища на 0,4 га под захоронения для<br>
нужд монастыря в районе села Лаптева;<br>
земельный участок под размещение кладбища севернее деревни Новая<br>
Быко

и сталице из этом несены следующие изменения.<br>
Земли сельскохозяйственного назначения составят на расчетный срок<br>
3емли сельскохозяйственного назначения составят на расчетный срок<br>
18753,68га, вместо 18755,08 га.

Земли особо охраняемых территорий и объектов составят на расчетный срок 1.48 га.

3. ОСНОВНЫЕ ТЕХНИКО-ЭКОНОМИЧЕСКИЕ ПОКАЗАТЕЛИ ГЕНЕРАЛЬНОГО ПЛАНА .∟.*....*........<br>Табл. № 3.1

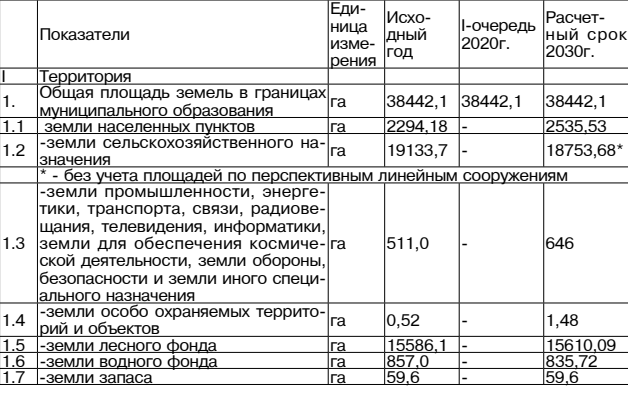

Графическая часть проекта «Внесение изменений в генеральный план муниципального образования Второвское Камешковского района (в районе деревни Новая Быковка)»:

Фрагмент проекта «Внесение изменений в генеральный план муниципального образования Второвское Камешковского района (в районе деревни Новая Быковка)»

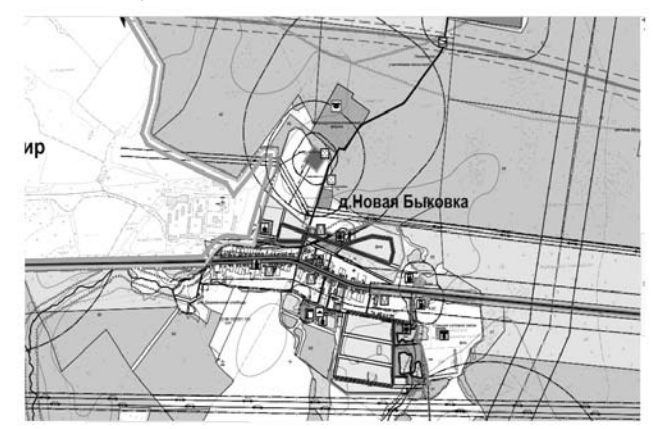

газопровод-отвод на Владимир

с.Лаптево

# 4 ЗНАМЯ МО КАМЕШКОВСКИЙ РАЙОН

## **РОССИЙСКАЯ ФЕДЕРАЦИЯ**

Владимирская область Совет народных депутатов Камешковского района **РЕШЕНИЕ** 

от 26.12.2016 № 162

Об утверждении изменений в Правила

землепользования и застройки муниципального образования Сергеихинское, утвержденные решением Совета народных депутатов муниципального образования Сергеихинское Камешковского

### района от 29.01.2010 № 01

В соответствии со статьями 31, 32, 33 Градостроительного кодекса Российской Федерации, пунктом 20 части 1, частью 3 статьи 14 Федерального<br>закона от 06.10.2003 № 131-ФЗ «Об общих принципах организации местного закона от тоо по долже то на чела чело орщих принципах организации местного<br>самоуправления в Российской Федерации», руководствуясь Уставом Камеш-<br>ковского района, Совет народных депутатов Камешковского района решил:<br>Утвердить изменения в Правила землепользования и застройки муни-

ципального образования Сергеихинское, утвержденные решением Совета<br>народных депутатов муниципального образования Сергеихинское Камешнародных депутатов муниципального ооразования осргсихинское камеш-<br>ковского района от 29.01.2010 № 01 согласно приложению к настоящему решению.<br>Положение пункта 3 статьи 36 вступает в силу с 01.01.2017 и распростра-

няется на градостроительные регламенты территориальных зон, для которых инстол на градостроительные регламенты территориальных зон, для которых.<br>предельные (минимальные и (или) максимальные) размеры земельных участ-<br>ков, в том числе их площадь, и (или) предельные параметры разрешенного<br>строит

установлены.<br>Настоящее решение вступает в силу со дня его подписания и подлежит опубликованию в районной газете «Знамя» Глава Камешковского района Д.А.Бутряков

Приложен

сприложение к решению<br>Совета народных депутатов<br>Камешковского района<br>От 26.12.2016 № 162

Изменения в Правила землепользования и застройки муниципального<br>образования Сергеихинское, утвержденные решением Совета народных<br>депутатов муниципального образования Сергеихинское Камешковского

депутатов муниципального сидоматического района от 29.01.2010 № 01:<br>1. Статью 36. «Градостроительные регламенты по видам и параметрам разрешенного использования земельных участков и объектов капитального строительства» д нимальные и (или) максимальные) размеры земельных участков, в том числе<br>их площадь, и (или) предельные параметры разрешенного строительства, их площадь, и (или) предельные параметры разрешенного строительства, непосредственно в градостроительном регламенте применительно к этой территориальной зоне указывается, что такие предельные (минимальные и (или) максима установлению»

установлению».<br>2. Главу 2.1. «Карты градостроительного зонирования муниципального<br>образования Сергеихинское. Градостроительные регламенты» дополнить<br>статьей 37 следующего содержания:<br>«Статья 37. Особенности размещения отд

пользования земельных участков и объектов капитального строительства.<br>В пределах любых территориальных зон в качестве основных видов раз-

о пределают основь зания земельных участков могут располагаться:<br>- земельные участки для размещения объектов и нженерной инфраструк-<br>- туры (мобильные электростанции, подстанции, трансформаторы, водопро-<br>водные и канализа скважины, водонапорные сооружения, колодцы, котельные и топочные,<br>локальные сооружения инженерного обеспечения, газораспределительные

локальные сооружения инженерного сооснечения, тазораспределительные пункты, шкафы, телефонные станции,<br>сооружения связи, телевидения и т.п. объекты);<br>- земельные участки для размещения и т.п. объекты);<br>- земельные участки

тов, резервуаров, противопожарных водоемов);<br>- эемельные участки для размещения элементов благоустройства и вер-<br>- эемельные участки для размещения элементов благоустройства и вер-<br>- тикальной планировки (открытых лестниц

- земельные участки для декоративного и защитного озеленения;<br>- земельные участки для размещения памятников, монументов, мемо-

риалов: - эмельные участки улиц, проспектов, площадей, шоссе, аллей, бульва-<br>ров, набережных, застав, переулков, проездов, тупиков;<br>- земельные участки для размещения рекламных конструкций (кроме тер-

риториальных зон с особыми условиям использования территории); земельные участки резерва;

земельные участки, занятые водными объектами;

- эсмельные участки, занятые водными объектами;<br>- земельные участки под полосами отвода водоемов, каналов и коллекто-<br>ров, набережные; ------------,<br>ельные участки спортивных площадок и скверов;

В пределах любых территориальных зон в качестве основных разрешен-<br>ных видов использования объектов капитального строительства могут располагаться:

пола атом.<br>- объекты инженерной инфраструктуры (мобильные электростанции, под-<br>- объекты инженерной инфраструктуры (мобильные и канализационные насосные<br>- станции, водозаборы, артезианские скважины, водонапорные сооружени колодцы, котельные, локальные сооружения инженерного обеспечения,<br>газораспределительные станции, газораспределительные пункты, шкафы,

- и объекты гражданской оборужения связи, телевидения и т.п. объекты);<br>- объекты гражданской обороны;<br>- объекты пражданской обороны;<br>- общественные туалеты.<br>- В пределах любых территориальных зон в качестве вспомогательны дов использования земельных участков могут располагаться:<br>размещение надземных открытых автостоянок при зданиях, в том числе

и гостевых автостоянок:

с размещение объектов пожарной охраны (кроме пожарных депо);<br>- размещение площадок для сбора мусора;<br>- размещение элементов благоустройства и вертикальной планировки (открытых лестниц, подпорных стенок, декоративных пешеходных мостиков и<br>т.п. малых архитектурных форм).

В пределах любых территориальных зон в качестве вспомогательных BULDO MCHOLARORAHUM

дов использования<br>объектов капитального строительства могут располагаться:<br>- объекты пожарной охраны (кроме пожарных депо);<br>- элементы благоустройства и вертикальной планировки (открытые лест-

архитек груные формы).<br>Любые вспомогательные виды разрешенного использования объектов<br>капитального строительства не могут по своим характеристикам (строитель-<br>ному объему, общей площади) превышать суммарное значение анало

показателей основных (условных) видов разрешенного использования объектов капитального строительства, при которых установлены данные вспомо-<br>гательные виды разрешенного использования».

## РОССИЙСКАЯ ФЕДЕРАЦИЯ

Владимирская область Совет народных депутатов Камешковского района PEWEHME

от 26.12.2016 № 169

О внесении изменений в решение Совета народных депутатов Камешковского района от 27.11.2012 № 229 «О введении в действие режима налогообложения в виде единого налога на вмененный доход для

отдельных видов деятельности на территории Камешковского района с 01.01.2013»

В соответствии с распоряжением Правительства РФ от 24.11.2016 № в соответствии с распоряжением правительства РФ от 24.11.2010 Nº<br>2496-р, приказом Росстандарта от 31.01.2014 Nº 14-ст, в связи с введе-<br>нием в действие с 01.01.2017 Общероссийского классификатора видов<br>экономической деяте года Общероссийских классификаторов видов экономической деятель

ности (ОКВЭД) ОК 029-2001 (КДЕС Ред. 1). (ОКВЭД) ОК 029-2007 (КДЕС поституельство по осаждости (подсоставления поституельство и служное собора в составлении на служно собора в т<br>деятельности, продукции и услуг (ОКДП) ОК 004-93, Общероссийского классификатора пролукции по вилам экономической леятельности классификатора продукции по видам окономического классификатора<br>услуг населению (ОКУН) ОК 002-93, Общероссийского классификатора<br>продукции (ОКП) ОК 005-93, Совет народных депутатов Камешковского района р е ш и л:

раиона р е ш и л.<br>1. Внести изменения в решение Совета народных депутатов Камеш-<br>ковского района от 27.11.2012 № 229 «О введении в действие режима колокого рамона от стать по на поставления в виде единого налогообложения в виде единого налога на вмененный доход для от-<br>дельных видов деятельности на территории Камешковского района с дельных видов деятельности на территории камсаковымо с ранены -<br>01.01.2013», изложив приложение к решению в новой редакции согласно

отколько настоящему решению.<br>2. Приложению к настоящему решению.<br>2. Признать утратившим силу решение Совета народных депутатов от 28.10.2014 № 418 «О внесении изменений в решение Совета народных депутатов Камешковского района от 26.11.2013 № 327 «О внесении из-<br>менений в решение Совета народных депутатов Камешковского района<br>от 27.11.2012 № 229 «О введении в действие режима налогообложения в от стать от налога на вмененный доход для отдельных видов деятель-<br>наде единого налога на вмененный доход для отдельных видов деятель-<br>ности на территории Камешковского района с 01.01.2013». 3. Настоящее решение вступает в силу не ранее, чем по истечении

одного месяца со дня его официального опубликования и не ранее<br>1-ого числа очередного налогового периода по соответствующему на-<br>погу, за исключением случаев, предусмотренных статьей 5 Налогового кодекса Российской Федерации.<br>Кодекса Российской Федерации.<br>Глава Камешковского района Д.А. БУТРЯКОВ

Приложение к решению<br>Совета народных депутатов

Камешковского района от 26.12.2016 № 169

Значение коэффициента К2-1, т. эначение коэффициента кz-т,<br>учитывающего совокупность особенностей ведения предпринимательской деятельности

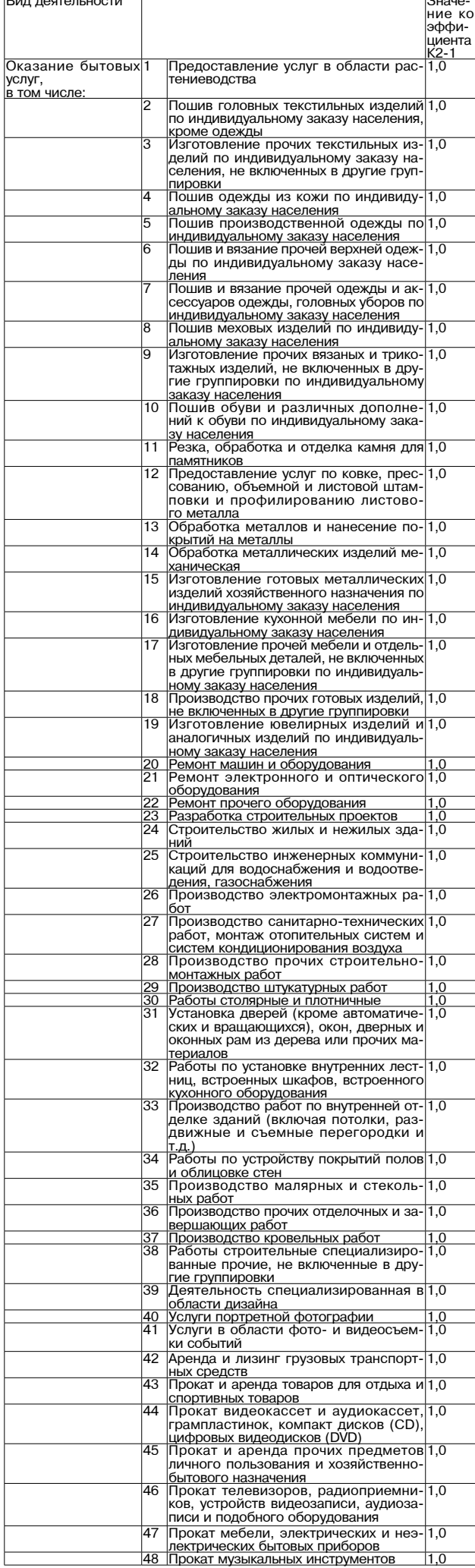

#### 30 ДЕКАБРЯ 2016 ГОДА

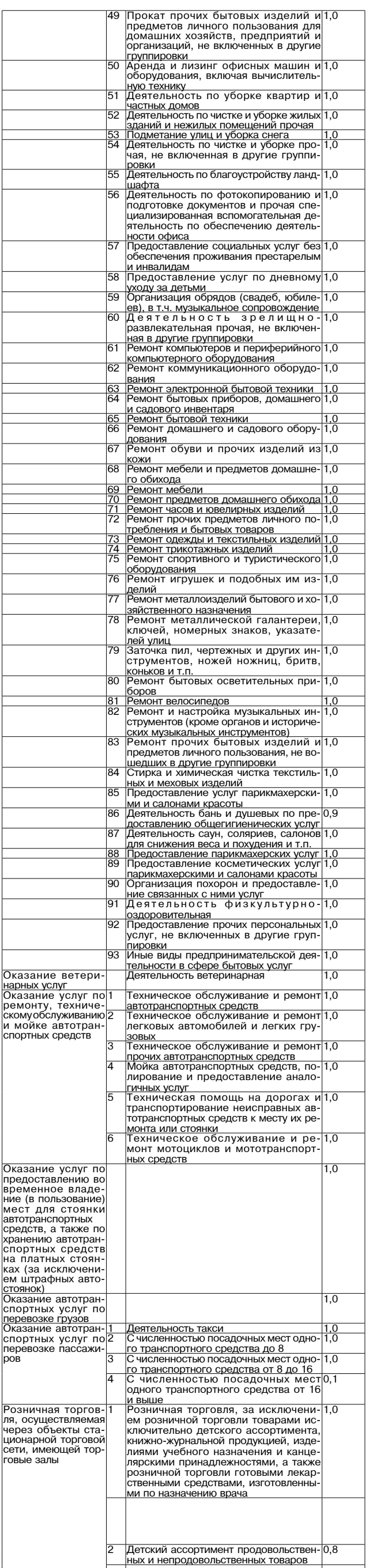

Окончание на 5-й стр

## МО КАМЕШКОВСКИЙ РАЙОН

 $\overline{O}$ 

Ответственные ис-Отметка

## Приложение

<mark>Этдел надзорной де</mark>

ятельности и профи

пактической работь лактической работы<br>по г.Ковров, Ковров-<br>скому и Камешков-

кому районам (по

.<br>Руководите-<br>ли исполнительно

ли исполнительно<br>распорядительных<br>органов местного са

.<br>40VПDАВЛЕНИЯ ВХО моуправления, вхо<br>дящих в состав рай-<br>она, отдел по делам

гражданской оборогражданской оооро-<br>ны и чрезвычайным<br>ситуациям админи-

страции района

Уковолите-

заблаго

времен

лактиче

приятий

массовой инфор

но пере,

проведени

ем профи

...........<br>ских меро

31.12.2016

31.12.2016 09.01.2016

31.12.2016

09.01.2016

, ,..........<br>ли исполнительно·

органов местного са

дящих в состав рай

на, отлел по лелам

-----, ---д--- --- д------.<br>гражданской оборо-

ны и чрезвычайным

 $\sim$  -  $\sim$   $\sim$ 

Руководите-<br>ли исполнительно

--------------------<br>ОДГАНОВ МАСТНОГО СА

рганов моотного од<br>иоуправления, вхо

дящих в состав рай

она, отдел по делам ла, отдел по делам<br>ражданской оборо<br>њи и чрезвычайным итуациям админи

ли исполнительно

.<br>Руководите-<br>ли исполнительно

ни исполнительно<br>распорядительных<br>органов местного са

моуправления, вхо

дящих в состав рай

Руководите-<br>ли исполнительно-

ли исполнительно<br>распорядительных<br>органов местного са-<br>моуправления, вхо-

ляших в состав рай

на, отдел по делам гражданской оборо ны и чрезвычайным

...<br>жа

**паспорялительных** допорядительных<br>ррганов местного са<br>иоуправления, вхо дящих в состав рай <sub>флщим в</sub> состав рай<br>она, отдел по делам<br>гражданской обороіы и чрезвычайным итуациям админи 

страции район<br>Руковолите-

аспорядительных

рганта штатната са<br>юуправления, вхо

аспорядительных

огласованию)

полнители

т постановлению администрации района<br>от 29.12.2016 № 1542<br>мероприятий по стабилизации обстановки с пожарами и гибели людей на них

Срок ис-

полнения

до<br>31.12.2016

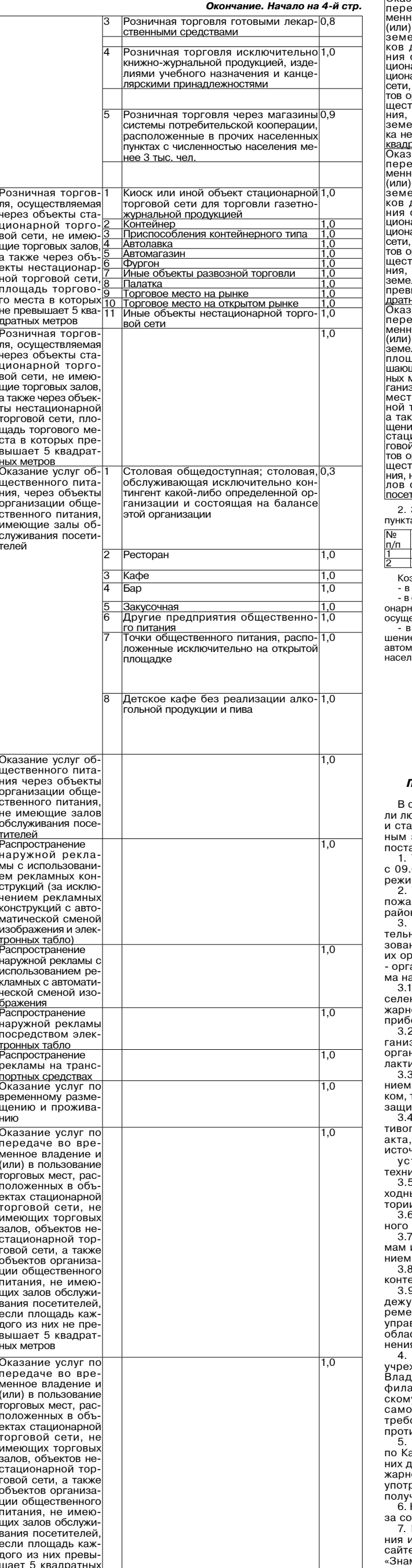

метров

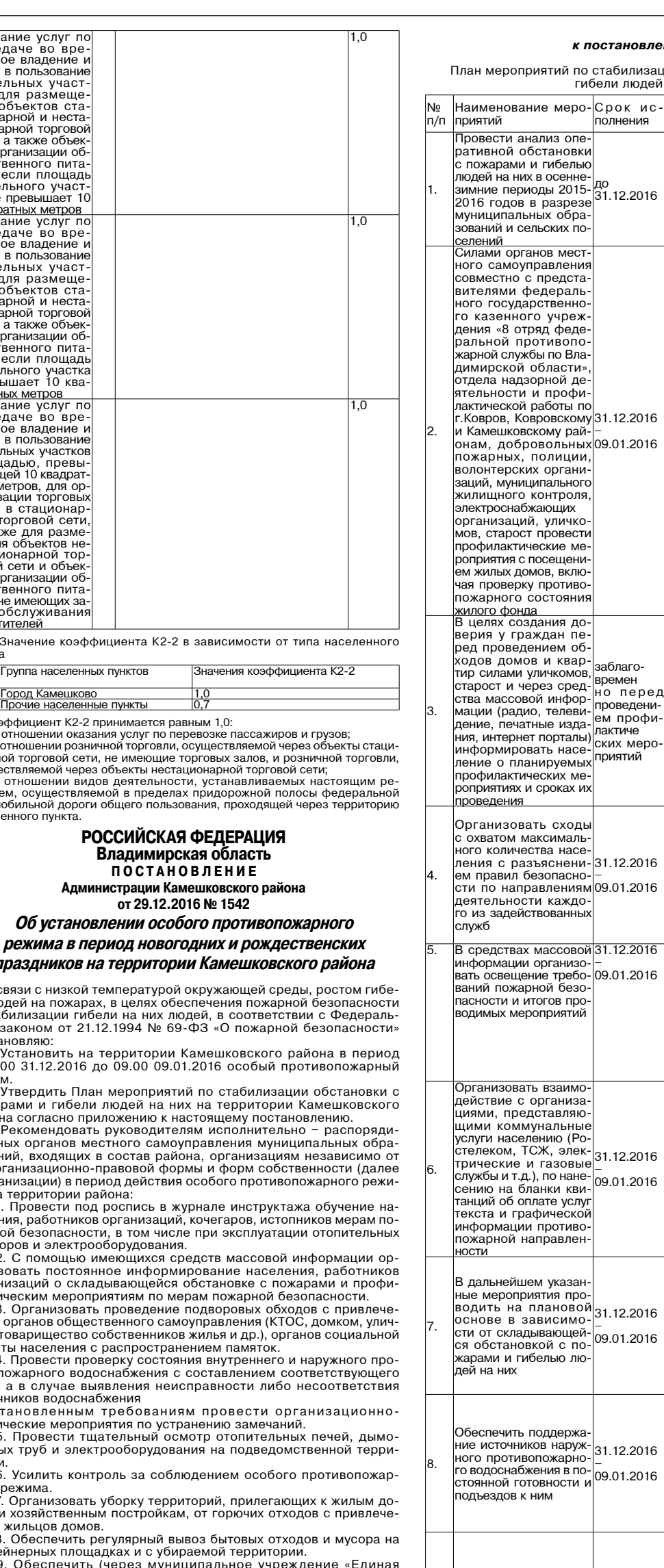

.. эвропо пла торов муниципальное упреждение «д<br>рно-диспетчерская служба» Камешковского района) с ино диспользовала плужоже матемальное учреждение «<br>нную передачу в федеральное казенное учреждение «<br>вления в кризисных ситуациях МЧС России по Владими олонии в кристинах отнудения и то и основно воды, для депро<br>я, а также силах и средствах, привлекаемых к их ликвида<br>Рекомендовать федеральному государственному казен

ждению «8 отряд федеральной противопожарной служ<br>цимирской области», отделу надзорной деятельности и<br>актической работы по г.Ковров, Ковровскому и Каме<mark>і</mark> у районам оказать практическую помощь органам мес<br>управления, организациям в реализации дополните ований пожарной безопасности на период действия ос ивопожарного режима.

льопожарного рожима.<br>Рекомендовать отделу Министерства внутренних дел Р амешковскому району привлечь сотрудников органов вну цел к профилактической работе в условиях особого проти<br>юго режима, уделив особое внимание гражданам, склон реблению спиртных напитков, несовершеннолетним, не чным семьям.

Контроль за выполнением настоящего постановления <mark>ост</mark> бой.

.<br>Настоящее постановление вступает в силу со дня под<br>1 подлежит опубликованию (обнародованию) на официа.<br>э администрации района в сети Интернет и в районной г MЯ».

#### И.о.главы администрации района Н.В. РОДИО

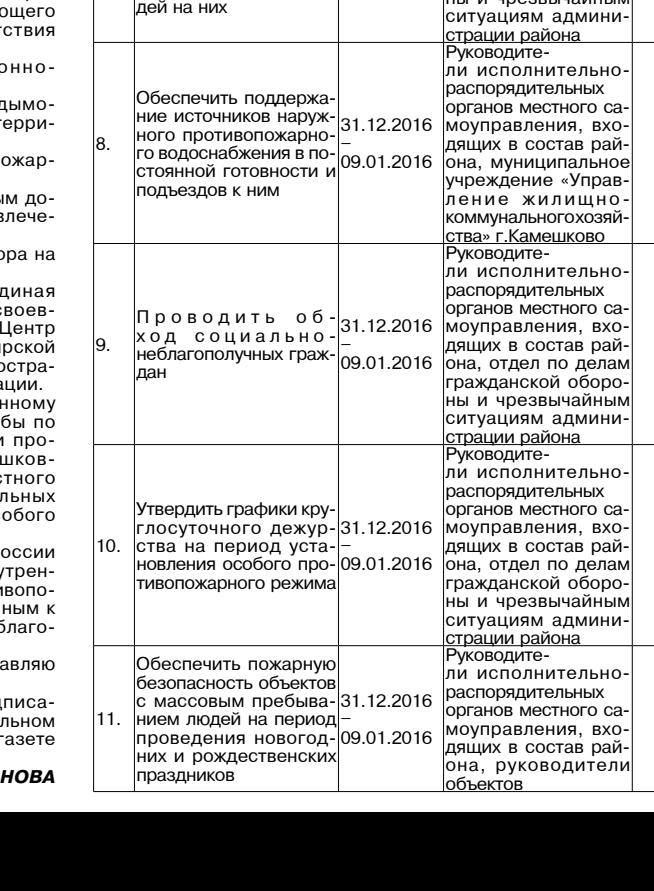

.<br>При напинии

оснований

Проведение заседаний комиссии Управление де

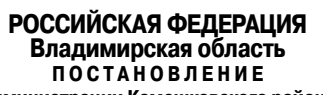

Администрации Камешковского района от 29.12.2016 № 1546

#### Об утверждении плана «Противодействие коррупции в Камешковском районе на 2017 год»

В целях реализации Федерального закона от 25 декабря<br>2008 года № 273-ФЗ «О противодействии коррупции», пост ановляю

и и супердить план «Противодействие коррупции в Камешков-<br>ском районе на 2017 год» согласно приложению.

2. Рекомендовать исполнительно-распорядительным органам поселений района обеспечить до 20 мая 2017 года принятие планов по противодействию коррупции, направленных на достижение конкретных результатов, а также контроль за выполнением мероприятий, предусмотренных планами.<br>3. Контроль за исполнением настоящего постановления

оставляю за собой.<br>4. Настоящее постановление вступает в силу со дня подпи-

сания и подлежит официальному опубликованию И.о. главы администрации района Н.В. РОДИОНОВА

Приложение

к постановлению администрации района от 29.12.2016 № 1546

ПЛАН<br>ПРОТИВОДЕЙСТВИЕ КОРРУПЦИИ»<br>В КАМЕШКОВСКОМ РАЙОНЕ НА 2017 ГОД»

1. Ввеление

Коррупция представляет собой реальную угрозу нормальному функционированию публичной власти, верховенству закона, демократии, правам человека и социальной справедливости. Коррупционные проявления посягают на основы государ

ственной власти, нарушают нормальную управленческую<br>деятельность государственных, муниципальных органов и учреждений, подрывают их авторитет, порождают недоверие в обществе к органам государственной власти и органам мест-<br>ного самоуправления, препятствуют конкуренции, затрудняют экономическое развитие

влешитеское расситиет<br>В этой связи необходимо принятие специальных мер, направленных на существенное снижение возможности коррупционных проявлений, обеспечение защиты прав и законных интересов граждан, общества и государства от угроз, связанных с коррупцией.

в Камешковском районе на 2017 год» (далее - Плана) направлеими и профилактику, пресечение коррупционных правонаруше-<br>Ны на профилактику, пресечение коррупционных правонаруше-<br>Ний, устранение причин и условий, порождающих коррупцию, повышение эффективности муниципального управления

Внедрение механизмов противодействия коррупции в Камешковском районе является необходимым элементом реализации административной реформы.

правовую основу Плана составляют Конституция Российской Федерации, Федеральный закон от 25.12.2008 № 273емои • от распользует с содерживанных закон от составляют ф3 «О противодействии коррупции», Федеральный закон от<br>27.05.2003 № 58-Ф3 «О системе государственной службы Российской Федерации», Федеральный закон от 27.07.2004 №<br>79-ФЗ «О государственной гражданской службе Российской Федерации», Федеральный закон от 17.07.2009 № 172-ФЗ «Об антикоррупционной экспертизе нормативных правовых актов и проектов нормативных правовых актов», Федеральный заими от 03.12.2012 № 230-ФЗ «О контроле за соответствием<br>расходов лиц, замещающих государственные должности, и иных лиц их доходам», Федеральный закон от 07.05.2013 № 79-ФЗ «О запрете отдельным категориям лиц открывать и иметь счета (вклады), хранить наличные денежные средства и ценности в иностранных банках, расположенных за пределами территории Российской Федерации, владеть и (или) пользоваться иностранными финансовыми инструментами» Указ Президента Российской Федерации от 19.05.2008 № 815<br>«О мерах по противодействию коррупции», Указ Президента<br>Российской Федерации от 11.04.2014 № 226 «О Национальном глане противодействия коррупции на 2014-2015 годы», Закон Владимирской области от 10.11.2008 № 181-ОЗ «О противодействии коррупции во Владимирской области», постановление<br>Губернатора области от 22.03.2011 № 230 «О кодексе этики и служебного поведения государственных гражданских служа щих, замещающих должности государственной гражданской

службы в администрации Владимирской области». 2. Сведения о разработчике, исполнителях

и сроках реализации Плана

Разработчиком Плана является управление делами администрации района.

Исполнителями Плана являются органы и структурные подразделения администрации района, территориальные органы федеральных органов исполнительной власти (по согласованию), исполнительные органы власти поселений, расположенных, а территории района.<br>Ных на территории района.<br>Срок реализации Плана - 2017 год.

3. Цели и задачи Плана

- Снижение уровня коррупции при исполнении государствен-<br>ных и муниципальных функций, предоставлении государствен-

ных и муниципальных услуг:<br>ных и муниципальных услуг:<br>- устранение причин и условий, порождающих коррупцию в органах исполнительной власти района, органах и структурных подразделениях администрации района и муниципальных организациях;

- предупреждение коррупционных правонарушений;

- обеспечение защиты прав и законных интересов граждан и организаций от негативных проявлений, связанных с коррупцией, а также повышение доверия граждан к органам муниципальной власти.

Для достижения указанных целей требуется решение следующих задач:

противодействие коррупции в органах и структурных подпротиводопольно коррупции района;<br>разделениях администрации района;<br>- совершенствование деятельности органов исполнительной

власти района по размещению заказов для муниципальных нужд Камешковского района:

организация проведения экспертизы нормативных правовых актов Камешковского района, их проектов, а также адми-<br>нистративных регламентов по предоставлению муниципальных услуг и исполнению муниципальных функций на коррупциогенность:

- организация и осуществление контроля за исполнением муниципальными служащими органов местного самоуправления Камешковского района ограничений и запретов, установленных законодательством о муниципальной службе, и предоставлением сведений о доходах, расходах, об имуществе и обязательствах имущественного характера своих и членов их семей:

- формирование нетерпимого отношения к проявлениям коррупции и осуществление антикоррупционной пропаганды; - вовлечение гражданского общества в процесс реализации антикоррупционной политики;

информирование населения о деятельности органов местного самоуправления района и муниципальных организаций; содействие в реализации прав граждан и организаций на доступ к информации о выявленных фактах коррупции и кор-

рупционных факторах, а также на их свободное освещение в средствах массовой информации; создание условий для сообщения гражданами информации

о фактах злоупотребления должностным положением, имеющих коррупционную составляющую. План реализуется в соответствии с прилагаемым Перечнем

мероприятий по реализации Плана, обеспечивающим дости-<br>жение целей и выполнение задач по решению этих проблем и снижению уровня коррупции в целом в Камешковском районе. 4. Источники финансирования Плана

План реализуется за счет средств бюджета района, предусмотренных на финансирование текущей деятельности администрации района, органов исполнительной власти по-

селений.

5. Ожидаемые результаты реализации Плана В результате реализации Плана предполагается достижение

следующих результатов: едующим разумателям.<br>1. Повышение эффективности противодействия коррупцион<sup>.</sup>

ным проявлениям. 2. Укрепление доверия населения и институтов гражданского

общества к деятельности органов местного самоуправления. 3. Снижение количества коррупциогенных факторов в нор мативных правовых актах, принимаемых органами местного самоуправления.

4. Повышение информированности населения о деятельности органов местного самоуправления.

5. Снижение количества коррупционных правонарушений в органах местного самоуправления.

- 6. Соблюдение этических норм и правил служебного по-<br>ведения муниципальными служащими с целью достойного выполнения ими своей профессиональной деятельности, а также содействие укреплению авторитета органов местного самоуправления, повышение уровня доверия к ним граждан и организаций.

6. Контроль за ходом исполнения Плана

Управление делами администрации района осуществляет координацию и мониторинг хода выполнения прилагаемого перечня мероприятий по реализации Плана.

сроки и в пределах своих полномочий, представляют в установленном порядке информацию об их выполнении.

титем перядке инфермацию ее их выполнени<br>7. Форма и сроки представления отчетности

о ходе реализации мероприятий Плана<br>Ответственность за реализацию Плана<br>Ответственность за реализацию Плана и обеспечение дости-

жения значений количественных и качественных показателей эффективности реализации Плана несет Координационный совет по противодействию коррупции в Камешковском районе (далее - Координационный совет).<br>С целью контроля за реализацией Плана исполнители в срок.<br>С целью контроля за реализацией Плана исполнители в срок

до 15 июля 2017 года и до 15 января 2018 года представляют в управление делами администрации района отчеты с нарастающим итогом, которые содержат:

- перечень выполненных мероприятий Плана с указанием не-<br>посредственных результатов выполнения Плана; анализ причин несвоевременного выполнения плановых

мероприятий. .<br>Управление делами администрации района в срок до 1 марта

2018 года представляет в Координационный совет итоговый от чет о реализации Плана. Координационный совет в срок до 1 апреля 2018 года пред-

ставляет отчет о реализации Плана главе администрации района.

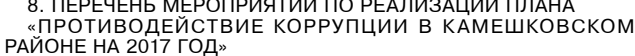

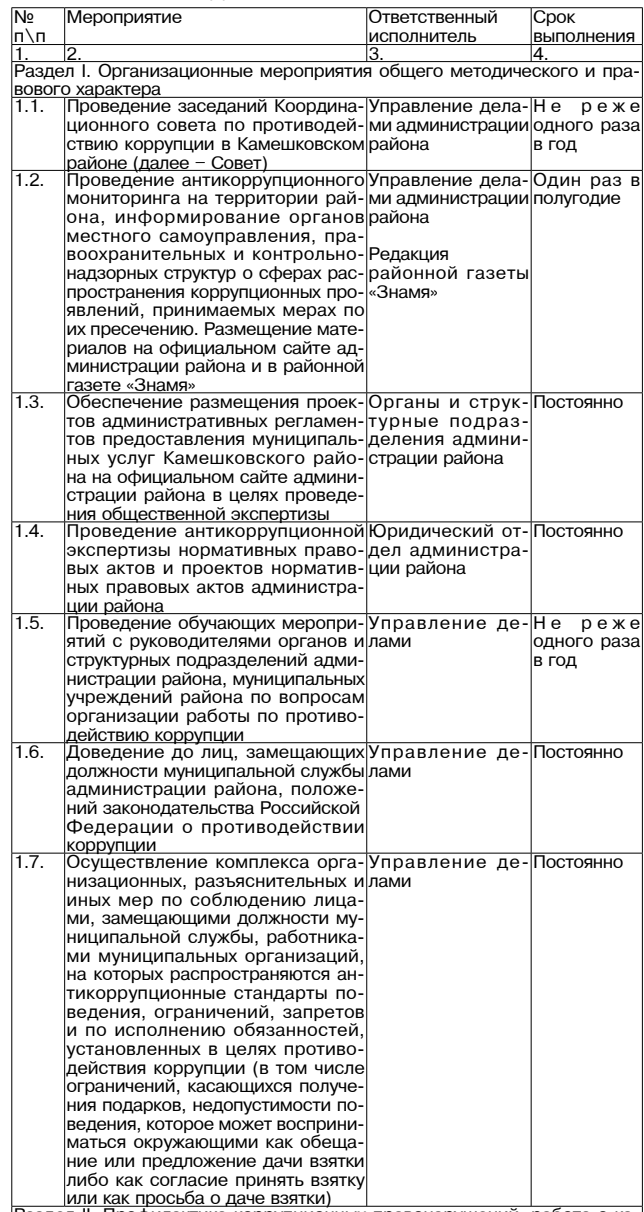

аздел II. Профилактика коррупционных правонарушений, работа с кадрами органов

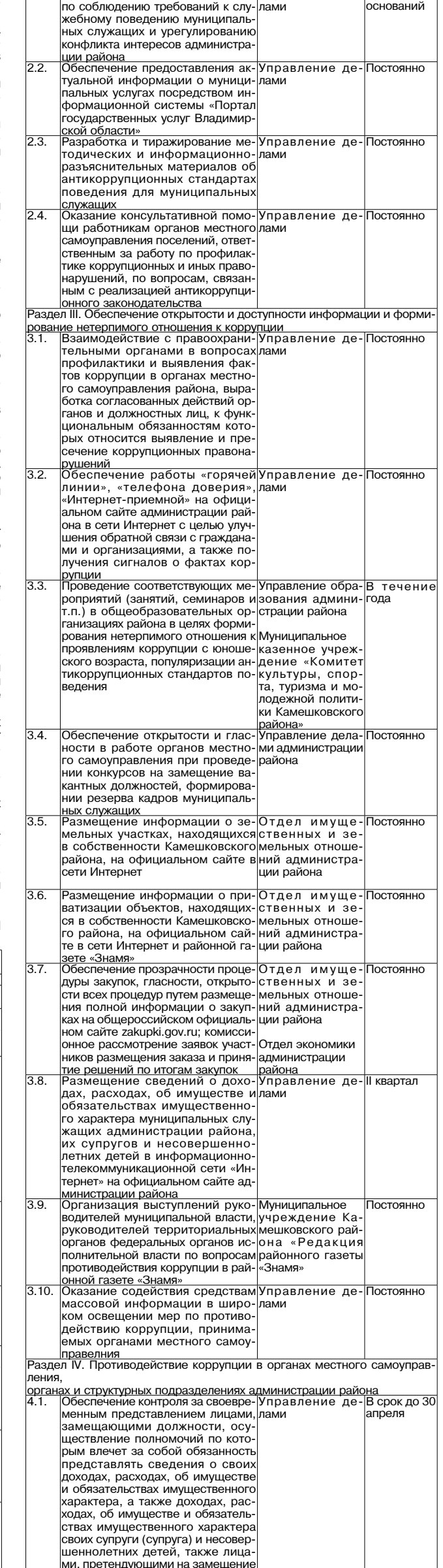

должностей муниципальной служ

Проведение проверок достовер

ности и полноты сведений о до

ходах, об имуществе и обязатель

ствах имущественного характера

лыж имущоствопного характора<br>представленных лицами, замеща

ющими должности, осуществле

ие полномочий по которым вле

нет за собой обязанность пред

.<br>Ставлять такие сведения, такж

тас......<br>ицами, претендующими на заме

шение должностей муниципаль

юй службы

бы, соответствующих сведений

 $\overline{42}$ 

Окончание на 7-й стр.

При наличии

.<br>מושב הם השלו

Управление де

#### 30 ДЕКАБРЯ 2016 ГОДА

Окончание. Начало на 6-й стр.

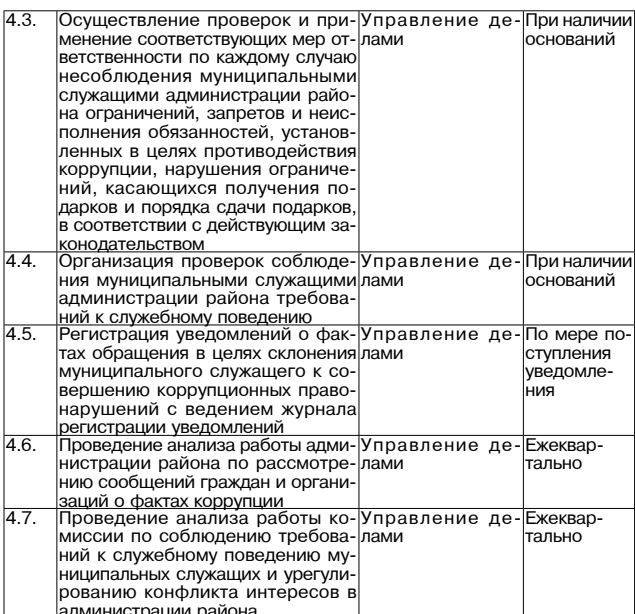

**РОССИЙСКАЯ ФЕДЕРАЦИЯ** Владимирская область **ПОСТАНОВЛЕНИЕ** Администрации Камешковского района от 30.12.2016 № 1561 Об организации питания обучающихся общеобразовательных организаций

Камешковского района в 2017 году В целях обеспечения социальной гарантии прав детей на получение горячего питания в муниципальных общеобразовательных организациях, руководствуясь пунктом 7 статьи 79 Федерального<br>Закона от 29.12.2012 года № 273-ФЗ «Об образовании в Российской Федерации», постановлением Губернатора области от 04.02.2014<br>№ 59 «Об утверждении государственной программы Владимирской<br>области «Развитие образования» на 2014-2020 годы» и постановлением администрации Камешковского района от 28.11.2014 № 2450 «Об утверждении муниципальной программы «Развитие об-

разования Камешковского района на 2014-2020 годы», поста н овляю: - . . . . . . .<br>1. Управлению образования администрации района организовать питание обучающихся в муниципальных общеобразовательных ор-<br>ганизациях в течение учебного периода:

1.1. Установить стоимость:

ооучающегося эт гипасоов.<br>- обедов в размере 46 рублей 46 копеек в день на одного обучаю-<br>щегося 1-4 классов и 55 рублей 33 копеек в день на одного обучающегося 5-11 классов

1.2. За счёт средств районного бюджета организовать бесплатное питание по стоимости, указанной в пункте 1.1, для следующих категорий детей:

- гельные организации - двухразовое питание (завтрак и обед).<br>1.2.2. Детям, находящимся под опекой по заявлению родителей,

без государственного обеспечения, обучающимся 1-11 классов, одноразовое питание (завтрак).

1.3. Организовать бесплатное одноразовое питание (завтрак) для детей из малообеспеченных семей, обучающихся 1-4 классов с учётом финансирования стоимости набора продуктов питания за счёт средств субсидии из областного бюджета в размере 18 рублей 30 копеек и софинансирования за счёт бюджета района в размере 10 рублей 77 копейки (без учёта торговой наценки).

то рублей и сталимость завтрака установить за счёт средств районного<br>бюджета из расчёта 2 рубля 77 копеек, субсидий из областного<br>бюджета из расчёта 18 рублей 30 копеек в день на одного обучаю-<br>щегося и 8 рублей за счёт с телей) для детей из числа обучающихся 1-4 классов, не попадаю-<br>щих в число льготных категорий, указанных в пунктах 1.2 и 1.3.

1.5. Для обучающихся 5-11 классов: 1.5.1. Предоставить компенсационные выплаты на удешевление стоимости завтрака в размере 9 рублей 15 копеек в день из средств бюджета района для детей из малообеспеченных семей без учёта родительских средств

дигольских средоте:<br>1.5.2. Организовать одноразовое или двухразовое питание за счёт средств родителей (законных представителей) следующим категориям:

- дети-сироты и дети, оставшиеся без попечения родителей, находящиеся на государственном обеспечении;

пети, не относящиеся к льготным категориям

1.6. Обеспечить целевое использование субсидий, выделяемых из областного бюджета, и денежных средств, предусмотренных из<br>районного бюджета, и денежных средств, предусмотренных из

пальных общеобразовательных организаций.<br>1.7. Ежеквартально до 15 числа месяца, следующего за отчётным кварталом, представлять в департамент образования администрации области отчёт о расходовании субсидий и средств софинансирования из местного бюджета за отчётный период нарастающим .<br>итогом с начала года.

вательной организации, изданный на основании предоставления следующих документов:

2.1. На одноразовое бесплатное питание (завтрак) обучающихся. указанных в пункте 1.3:

- заявление родителей о предоставлении бесплатных завтраков; справка из отдела социальной защиты населения о назначении ежемесячного пособия на летей (как малообеспеченной семье).

2.2. На одноразовое питание (завтрак) обучающихся, указанных в пункте 1.4. - копия постановления об установлении опеки, назначении опекуна над несовершеннолетним и назначении государствен-HOLO OPSCUSSING HOCORPOILIBHHOUSEHOWN

3. При оказании услуг муниципальным унитарным предприятием «Общепит» Камешковского района по организации питания обучающихся установить размер торговой наценки не более 40% от стоимости питания учащихся общеобразовательных организаций города Камешково.

4. Финансовому управлению администрации района обеспечить финансирование расходов на организацию питания обучающихся. 5. Признать утратившим силу постановление администрации<br>района от 28.12.2015 № 1723 «Об организации питания учащихся общеобразовательных организаций Камешковского района в 2016 году»

6. Контроль за выполнением настоящего постановления возложить на заместителя главы администрации района по социальным вопросам

7. Настоящее постановление вступает в силу с 01 января 2017 года, подлежит официальному опубликованию в районной газете<br>«Знамя» и на сайте администрации района.

И.о.главы администрации района Н.В. РОДИОНОВА

**MO BTOPOBCKOE** 

Совет народных депутатов муниципального образования **Второвское** Камешковского района **РЕШЕНИЕ** от 26.12.2016 № 63 О бюджете муниципального образования

Второвское Камешковского района на 2017 год

В соответствии с пунктом 2 статьи 28 Устава муниципального образования Второвское Камешковского района Совет<br>народных депутатов муниципального образования Второвское - камешковского района р е ш и л :<br>Камешковского района р е ш и л :<br>1. Утвердить основные характеристики бюджета муници-

пального образования Второвское на 2017 год. 1) прогнозируемый общий объем доходов бюджета муници-

пального образования в сумме 17000,0 тыс.рублей; 2) общий объем расходов бюджета муниципального образования в сумме 17000,0 тыс. рублей;

илии и сумию титосу, част русским средительного долга муни-<br>ципального образования на 1 января 2018года равным нулю, в том числе верхний предел долга по муниципальным гарантиям, равным нулю.

2. Установить перечень главных алминистраторов лоходов бюджета муниципального образования Второвское согласно

приложению 1 к настоящему решению.<br>3.Утвердить нормативы распределения доходов бюджета ословния порядких при использования второвское на 2017 год согласно<br>приложению 2 к настоящему решению.

применение в коджете муниципального образования Второв-<br>ское поступления доходов на 2017 год согласно приложению 3

екогоящему решению.<br>5. Утвердить ведомственную структуру расходов бюджета муниципального образования Второвское на 2017 год согласно

приложению 4 к настоящему решению.<br>6. Утвердить распределение бюджетных ассигнований по разделам, подразделам классификации расходов согласно

приложения 5 к настоящему решению. 7. Утвердить общий объем бюджетных ассигнований на исполнение публичных нормативных обязательств на 2017 год в

сумме 15,0 тыс.рублей.<br>8. Установить, что из бюджета муниципального образования<br>Второвское в 2017 году бюджетные кредиты и муниципальные гарантии не предоставляются, муниципальные заимствования

не осуществляются.<br>Не осуществляются.<br>9. Установить на 2017 год минимальную ставку по арендной платы за использование муниципального недвижимого имуще-<br>ства в размере 1700 рублей за 1 кв. м. в год.

сть в размере 1700 руслев за 1 кв. мг. в 10д. Установить, что расходы бюджета муниципального об-<br>разования Второвское в 2017 году финансируются по мере<br>фактического поступления доходов в бюджет муниципального<br>образования. пального образования в 2017 году финансируются расходы по оплате труда с начислениями, социальным выплатам населе-<br>нию, оплате коммунальных услуг, услуг связи, приобретению топлива и горюче-смазочных материалов.

11. Установить, что решения, приводящие к увеличению численности муниципальных служащих, технических работников и ленности муниципального персонала органов местного самоуправле-<br>ния муниципального образования Второвское, в 2017 году не

## MO BAXPOMEEBCKOE -

**РОССИЙСКАЯ ФЕДЕРАЦИЯ** 

Совет народных депутатов муниципального образования Вахромеевское

Камешковского района Владимирской области **РЕШЕНИЕ** 

от 29.12.2016 № 71

О внесении изменений и дополнений в решение Совета народных депутатов муниципального образования Вахромеевское от 30.12.2015 № 19 «О бюджете муниципального

образования Вахромеевское на 2016 год<sup>у</sup>

В соответствии с Бюджетным кодексом Российской Федераии, Совет народных депутатов муниципального образования<br>Вахромеевское Камешковского района р е ш и л :

им, в решение Совета народных депутатов муниципального образования Вахромеевское Камешковского района от потовляет в делогии и служете муниципального образования Вахро-<br>меевское на 2016 год» следующие изменения:

посложно на сего година и с политических бюджета муниципального образования Вахромеевское на 2016 год:

- прогнозируемый общий объем доходов бюджета муниципаль-<br>ного образования в сумме 20 615,0 тыс. рублей; - прогнозируемый общий объем расходов бюджета муниципаль-<br>ного образования в сумме 20 615,0 тыс. рублей

- в серасосании в сунико състанията в применето долга муници-<br>пального образования Вахромеевское на 1 января 2017 года рав-

нального образования вакромеевское на тянваря 2017 года равным нулю, в том числе верхний предел долга по муниципальным<br>гарантиям, равным нулю<br>7.2. Приложение 3,4,5,6 к вышеуказанному решению изложить<br>в новой редакции, сог

решению ---------<br>1.3. Утвердить объем межбюджетных трансфертов, получаемых из бюджетов других уровней в бюджет муниципального образо-<br>из бюджетов других уровней в бюджет муниципального образо-<br>вания Вахромеевское на 2016 год согласно приложению 5 к на-

стоящему решению. 2. Настоящее решение вступает в силу со дня подписания и под-

Вахромеевское Камешковского района Д.В. КУЗНЕЦОВ

С полной версией нормативного правового акта вы можете ознакомиться на официальном сайте администрации МО Вахромеевское wwwмовахромеевское.рф

#### **РОССИЙСКАЯ ФЕДЕРАЦИЯ**

Совет народных депутатов муниципального образования **Вахромеевское** 

Камешковского района Владимирской области **РЕШЕНИЕ** От 29.12.2016 № 72

О бюджете муниципального образования Вахромеевское на 2017 год

В соответствии с пунктом 1.2. статьи 31 Устава муниципального образования Вахромеевское Совет народных депутатов муниципального образования Вахромеевское Камешковского района решил:

1. Утвердить основные характеристики бюджета муниципального образования Вахромеевское на 2017 год:

1) прогнозируемый обший объем дохолов бюлжета муниципального образования в сумме 11 623,0 тыс. рублей;

2) общий объем расходов бюджета муниципального образо-

12. Настоящее решение вступает в силу с 01 января 2017 года и подлежит опубликованию в районной газете «Знамя» Глава муниципального образования Второвское Камешковского района Е.Н. СОБОЛЕВА

**3HAMA 7** 

С полным текстом решения можно ознакомиться на официальном сайте органов местного самоуправления муниципального образования Второвское по адресу: http://www. admvtorovo.ru

Совет народных депутатов муниципального образования **Второвское** 

Камешковского района **РЕШЕНИЕ** от 26.12.2016 № 62

О внесении изменений и дополнений в решение Совета народных депутатов муниципального

образования Второвское от 29.12.2015 № 21

«О бюджете муниципального образования

Второвское Камешковского района на 2016 год» В связи с корректировкой доходной и расходной части бюджета муниципального образования Второвское, Совет народных депу-

татов муниципального ооразования второвское камешковского<br>района р е ш и л:<br>1. Внести в решение Совета народных депутатов муниципального<br>образования Второвское Камешковского района от 29.12.2015 № 21<br>«О бюджете муниципал

ское на 2016 год:

ское на 2010 год.<br>1) прогнозируемый общий объем доходов бюджета муниципаль-<br>ного образования в сумме 25658,3 тыс.рублей; 2) общий объем расходов бюджета муниципального образования

в сумме 20000,0 тыс.рублей; 

сумме 4) верхний предел муниципального долга муниципального образования на 1 января 2017 года равным нулю, в том числе верхний

предел долга по муниципальным гарантиям, равным нулю.»<br>5) установить перечень главных администраторов источников<br>финансирования дефицита бюджета муниципального образования реликопросмото дофицита опджета муниципального ооразования<br>Второвское на 2016 год согласно приложению 4 к настоящему ре-<br>шению;

6) установить программу муниципальных внутренних заимство-, у оставление противали при приставительно и при принимать.<br>Насточников финансирования дефицита бюджета муниципаль-<br>Ного образования Второвское на 2016 год согласно приложению 5 к настоящему решению

1.2. Приложения 3,4,5 изложить в новой редакции согласно приложениям 1,2,3.

нение публичных нормативных обязательств на 2016 год в сумме 45,6 тыс.руб.

2. Настоящее решение подлежит опубликованию в районной газете «Знамя»

#### Глава муниципального образования Второвское

сициа по темпились с соборения и соборения и соборения в секото района Е.Н. Соболева<br>С полным текстом решения можно ознакомиться на официальи сайте органов местного самоуправления муниципального об-<br>разования Второвское по адресу: http://www.admvtorovo.ru

вания в сумме 11 623,0 тыс. рублей.

3) верхний предел муниципального внутреннего долга муниципального образования Вахромеевское на 1 января 2018 года равным нулю, в том числе верхний предел долга по муниципальным гарантиям, равным нулю.

2. Установить, что остатки средств бюджета муниципального образования на начало текущего финансового года в объеме одной двенадцатой общего объема расходов бюджета муниципального образования текущего финансового года направляются на покрытие временных кассовых разрывов, возникающих<br>в ходе исполнения бюджета муниципального образования в текущем финансовом году.

3. Установить перечень главных администраторов доходов бюджета муниципального образования Вахромеевское согласно приложению 1 к настоящему решению.

4. Утвердить нормативы распределения доходов по бюджету муниципального образования Вахромеевское на 2017 год согласно приложению 2 к настоящему решению.

5. Учесть в бюджете муниципального образования Вахромеевское поступления доходов на 2017 год согласно приложению 3 к настоящему решению.

6. Утвердить ведомственную структуру расходов бюджета муниципального образования Вахромеевское на 2017 год согласно приложению 4 к настоящему решению.

7. Утвердить распределение бюджетных ассигнований по разделам, подразделам классификации расходов бюджета муниципального образования Вахромеевское на 2017 год сопласно приложению 5 к настоящему решению.<br>6 гласно приложению 5 к настоящему решению.<br>8. Утвердить перечень муниципальных целевых программ,

предусмотренных к финансированию за счет средств бюджета

муниципального образования Вахромеевское, на 2017 год со-

9. Утвердить объем бюджетных ассигнований, направляе-

публичных нормативных обязательств по бюджету муници-

10. Субсидии юридическим лицам (за исключением субсидий

пального образования Вахромеевское на 2017 год согласно

государственным (муниципальным) учреждениям), индиви-

дуальным предпринимателям, физическим лицам - произ-

водителям товаров, работ, услуг, субвенции, межбюджетные

субсидии, иные межбюджетные трансферты, предусмотренные

настоящим решением, предоставляются на цели, условиях и в<br>порядках, установленных администрацией муниципального об-

ленности муниципальных служащих, технических работников и

обслуживающего персонала органов местного самоуправле-

ния муниципального образования Вахромеевское, в 2017 году

евское в 2017 году муниципальные заимствования и муници-

13. Установить, что муниципальным образованием Вахро-меевское в 2017 году муниципальные гарантии не предостав-

и подлежит опубликованию в районной газете «Знамя».

14. Настоящее решение вступает в силу с 1 января 2017 года

Вахромеевское Камешковского района Д.В. Кузнецов

С полной версией нормативного правового акта вы можете

ознакомиться на официальном сайте администрации МО Вах-

Глава муниципального образования

12. Установить, что муниципальным образованием Вахроме-

11. Установить, что решения, приводящие к увеличению чис-

гласно приложению 6 к настоящему решению.

приложению 7 к настоящему решению.

пальные гарантии не осуществляются.

ромеевское www мовахромеевское.рф

мых на исполнение

разования Вахромеевское.

не принимаются.

#### **ПРОТОКОЛ** публичных слушаний по проекту бюджета муниципального образования Пенкинское на 2017 год

19.12.2016 года. Начало в 15 часов - место проведения: здание администрации муниципального об-<br>разования Пенкинское, д. Пенкино, ул. Набережная, д.6.<br>Организатор: администрация муниципального образования Пен-

кинское. Присутствуют:

трисутствуют.<br>Глава администрации МО Пенкинское - Трифонов С.В.<br>Зам. главы администрации МО Пенкинское - Бритвин В.И.

сам, главы администрации могтненкинское - ъритвин В.И.<br>Зав. финансовым отделом администрации МО Пенкинское – Бо-<br>чанова О.И. нова от...<br>Начальник МУ «УЖКХ Пенкинское» - Маслова В.Д.

Ведущий специалист, бухгалтер МУ «УЖКХ Пенкинское» - Корешкова Н.В ва .....<br>Ведущий специалист, землеустроитель МУ «УЖКХ Пенкинское»

\_\_\_\_\_\_\_\_\_ ...\_\_.<br>Ведущий специалист, делопроизводитель МУ «УЖКХ Пенкинское»<br>· Шмелева Л.Н.

- шиюлюва л.п.<br>Депутаты СНД МО Пенкинское: Соцков М.В., Мысин В.А., Не-<br>вмержицкий Г.Н.

Присутствовали - жители муниципального образования Пенкин-- всего 9 человек. ское

Повестка дня: Рассмотрение проекта бюджета муниципального образования

Рассмотрение проекта окодажета муниципиального осувественный долг бюд-<br>на 2017 год.<br>Трифонов С.В. проинформировал: разработанный проект бюд-<br>жета в соответствии с Положением о бюджетном процессе в МО<br>направлен в СНД МО Пе жительным заключением, сделаны доработки по техзамечанием

"Опроекте бюджета муниципального образования на 2017 год выступила с информацией зав. финансовым отделом администрации<br>МО Пенкинское – Бочанова О.И.<br>МО Пенкинское – Бочанова О.И.<br>Бритвин В.И.:

ритьми в ли.<br>у кого есть вопросы и замечания по проекту бюджета муници-<br>пального образования Пенкинское на 2017 год. Вопросы:

Невмержицкий Г.Н.: просит постатейно обосновать заложенные расходы

и средители с. Гатиха д. 19а, 196, 196, 198; внести в проект бюдже.<br>Та на 2017 год финансирование вопросов по благоустройству: гатимизацию уличного освещения, газификацию муниципальных<br>квартир, водоснабжение питьевой водой, организацию водозабора<br>для противопожарных целей, устройство ограждения спортивной плошалки.

В 17.55 публичные слушания объявлены закрытыми.<br>Протокол вел: В.И. Бритвин

**ПОСТАНОВЛЕНИЕ** администрации муниципального образования **Пенкинское** 

от 27.12.2016 № 115

Об утверждении заключения по результатам публичных слушаний по проекту бюджета муниципального образования Пенкинское

на 2017 год

В соответствии с Бюлжетным колексом Российской Фелерации. и муниципального образования Пенкинское и решением Со-

## МО СЕРГЕИХИНСКОЕ

Совет народных депутатов муниципального образования Сергеихинское

Камешковского района Владимирской области **РЕШЕНИЕ** 

от 26.12.2016 № 52

О внесении изменений и дополнений в решение Совета народных депутатов муниципального образования Сергеихинское от 18.12.2015 № 16 «О бюджете

муниципального образования Сергеихинское на 2016 год и на плановый период 2017 и 2018 годов»

В связи с корректировкой доходной и расходной части бюджета му-<br>ниципального образования Сергеихинское, Совет народных депутатов<br>муниципального образования Сергеихинское р е ш и л:

-1. Внести в решение Совета народных депутатов муниципального об-<br>-разования Сергеихинское от 18.12.2015 № 16 «О бюджете муниципаль разования Сергеихинское от 18.12.2015 № 16 «О бюджете муниципаль-<br>ного образования Сергеихинское на 2016 год и на плановый период<br>2017 и 2018 годов» следующие изменения:<br>1.1. Пункт 1 решения изложить в новой редакции:<br>«1.

тыс. рублей;<br>4) верхний предел муниципального внутреннего долга муниципаль

4) верхним предел муниципального внутреннего долга муниципаль-<br>ного образования Сергеихинское на 1 января 2017 года равным 2000,0<br>тыс. рублей, в том числе предельный объем обязательств по муници-<br>пальным гарантиям третьим

официальном сайте администрации муниципального образования Сергеихинское.

# Глава муниципального образования<br>Сергеихинское Ю.С. ТОРОПОВА

Главный редактор

Л.И. ЛИСКИНА

**УЧРЕДИТЕЛЬ** 

МУ Камешковского района

«Редакция газеты «Знамя»

Отпечатано с оригинал-макетов «Знамени» в ОАО «Владимирская офсетная типография»: г. Владимир, ул. Благонравова, д.3.

(С приложениями к решению Совета народных депутатов муници-<br>пального образования Сергеихинское от 26.12.2016 № 52 «О внесении<br>изменений и дополнений в решение Совета народных депутатов муни-<br>ципального образования Серге MO Сергеихинское по адресу - http://admsergeiha.ru)

Совет народных депутатов муниципального

образования Сергеихинское Камешковского района Владимирской области

**РЕШЕНИЕ** 

**BHAMS** 

Общественно-<br>политическая

газета

Камешковского

района

от 26.12.2016 № 53 О бюджете муниципального образования Сергеихинское на 2017 год и на плановый период 2018 и 2019 годов

В соответствии с пунктом 1.2. статьи 31 Устава муниципального<br>образования Совет народных депутатов муниципального образо-

вета народных депутатов муниципального образования Пенкинское<br>от 10.05.2012 № 8 «Об утверждении Положения о публичных слушаниях в муниципальном образовании Пенкинское», постановлением лиях в жуниципальном осразовании текнонское и постановлением<br>администрации муниципального образования Пенкинское № 91<br>от 23 ноября 2016 «О проведении публичных слушаний по проекту бюджета муниципального образования Пенкинское на 2017 год»,<br>постановляю:

о и полном.<br>- 1. Утвердить заключение по результатам публичных слушаний<br>о проекту бюджета муниципального образования Пенкинское на 2017 год.

«Знамя» Глава муниципального образования Пенкинское С.В.

ТРИФОНОВ

Приложение к постановлению администрации муниципального образования<br>Пенкинское от 27.12.2016 № 115

Заключение

о результатах публичных слушаний по проекту бюджета муници-<br>пального образования Пенкинское на 2017 год

Объект обсуждения: проект бюджета муниципального образова-<br>ния Пенкинское на 2017 год.

Заказчик: администрация муниципального образования Пенкинское Камешковского района. Разработчик: администрация муниципального образования Пен-

кинское Камешковского района. покое камешковского района.<br>Основания для проведения публичных слушаний:

основания для проведения пуоличных слушании:<br>- Бюджетный кодекс Российской Федерации;<br>- решение Совета народных депутатов муниципального образо-<br>вания Пенкинское от 10.05.2012 № 8 «Об утверждении Положения о<br>публичных сл постановление администрации муниципального образования . Пенкинское от 23.11.2016 № 91 «О проведении публичных слушаний по проекту бюджета муниципального образования Пенкинское на 2017 год»

Организатор публичных слушаний: администрация муниципаль ного образования Пенкинское Камешковского района

ного ооразования пенкинское камешковского районной газете «Зна-<br>мя» от 25.11.2016 года № 91 (7657), официальный выпуск № 45.<br>Публичные слушания проведены 19.12.2016 года № 91 (1668)<br>здании администрации муниципального о

в пуоличных слушаниях приняли участие тэ человек.<br>Публичные слушания по проекту бюджета муниципального об-<br>разования Пенкинское на 2017 год проведены в соответствии с<br>Бюджетным кодексом Российской Федерации и Положением о утвержденным решением народных депутатов муниципального об-<br>разования Пенкинское от 10.05.2012 № 8.

Выступила: заведующая финансовым отделом Бочанова О.И. Предложила принять основные параметры проекта бюджета муниципального образования Пенкинское на 2017 год.

В ходе публичных слушаний поступили предложения от жителей.<br>В результате обсуждения проекта бюджета муниципального об-<br>разования Пенкинское на 2017 год принято решение:<br>1. Одобрить проект бюджета муниципального образовани

кинское на 2017 год в целом с учетом предложений.

2. Представить заключение о результатах публичных слушаний<br>по проекту бюджета муниципального образования Пенкинское на<br>2017 год и протокол соответствующих публичных слушаний в администрацию муниципального образования Пенкинское и в Совет народных депутатов муниципального образования Пенкинское 3. Опубликовать заключение о результатах публичных слушаний в Камешковской районной газете «Знамя».

Глава администрации муниципального образования<br>Плава администрации муниципального образования

вания Сергеихинское Камешковского района р е ш и л : вания сертегилисьное камешковского района р е ш и л .<br>1. Утвердить основные характеристики бюджета муниципально-<br>10 образования Сергеихинское на 2017 год:<br>1) прогнозируемый общий объем доходов бюджета муниципаль-

1, противо по образования в сумме 8 000,0 тыс. рублей;<br>2) общий объем расходов бюджета муниципального образова-<br>ния в сумме 8 000,0 тыс. рублей;

нии в сумее с со, часть руслом,<br>3) дефицит (профицит) бюджета муниципального образования<br>равным нулю;<br>4) верхний предел муниципального внутреннего долга муници-

пального образования Сергеихинское на 1 января 2018 года равным<br>2 000,0 тыс. рублей, в том числе предельный объем обязательств<br>по муниципальным гарантиям третьим лицам равным нулю.

по муниципили по сновные характеристики бюджета муниципально-<br>2. Утвердить основные характеристики бюджета муниципально-<br>1) прогнозируемый общий объем доходов бюджета муниципаль-

1, противо по образования в сумме 8 000,0 тыс. рублей;<br>2) общий объем расходов бюджета муниципального образова-<br>ния в сумме 8 000,0 тыс. рублей;

нии в сумее с со, часть руслом,<br>3) дефицит (профицит) бюджета муниципального образования<br>равным нулю;<br>4) верхний предел муниципального внутреннего долга муниципального образования Сергеихинское на 1 января 2019 года равным<br>2 000,0 тыс. рублей, в том числе предельный объем обязательств<br>по муниципальным гарантиям третьим лицам равным нулю.

по муниципили и при плужники при придемена и униципально-<br>го образования Сергеихинское на 2019 год:<br>1) прогнозируемый общий объем доходов бюджета муниципаль-

1, противо по образования в сумме 8 000,0 тыс. рублей;<br>2) общий объем расходов бюджета муниципального образова-<br>ния в сумме 8 000,0 тыс. рублей;

нил от следицит (профицит) бюджета муниципального образования<br>равным нулю;<br>4) верхний предел муниципального внутреннего долга муни-

, от образования Сергеихинское на 1 января 2020 года<br>равным 2 000,0 тыс. рублей, в том числе предельный объем обя-<br>зательств по муниципальным гарантиям третьим лицам равным

или.<br>- нулю.<br>- 4. Установить перечень главных администраторов доходов бюд-<br>- жета муниципального образования Сергеихинское согласно при-

ложению № 1 к настоящему решению.<br>5. Утвердить нормативы распределения доходов между бюд-<br>жетом муниципального образования Сергеихинское и бюджетом муниципального образования Камешковский район согласно при-<br>ложению № 2 к настоящему решению.

6. Учесть в бюджете муниципального образования Сергеихиное поступления доходов на:<br>0е поступления доходов на:<br>1) 2017 год - согласно приложению № 3 к настоящему решению; ское

17 согласный период 2018 и 2019 годов - согласно приложению №<br>К настоящему решению.<br>7. Утвердить ведомственную структуру расходов бюджета муни- $4<sub>K</sub>$ 

ципального образования Сергеихинское на:<br>1) 2017 год - согласно приложению № 5 к настоящему решению;<br>2) плановый период 2018 и 2019 годов - согласно приложению № - гипания решению.<br>- В к настоящему решению.<br>- В Утвердить распределение бюджетных ассигнований по раз-<br>делам, подразделам классификации бюджета муниципального

образования Сергеихинское на:

уразования сергеихипское на.<br>1) 2017 год - согласно приложению № 7 к настоящему решению;<br>2) плановый период 2018 и 2019 годов – согласно приложению № 8 к настоящему решению.

к настоящому рошонию.<br>9. Утвердить объем бюджетных ассигнований, направляемых на Зарегистрировано постановлением главы ад

менот. Рет. ме эое.<br>Газета зарегистрирована 30.08.1991 г. (сви-детельство N 209/9), перерегистрирована в<br>Комитете Российской Федерации по печати г.<br>Тверь, в связи со сменой учредителей. Св. ПИ №<br>ТУ 33-00177 от 16.01.2012

Monthon-part in 1997.

ции Камешковского района 19.05.99

ована 30.08.1991 г. (сви

Совет народных депутатов муниципального образования Пенкинское

30 ДЕКАБРЯ 2016 ГОДА

Камешковского района Владимирской области **РЕШЕНИЕ** 

от 30.12.2016г № 55

О бюджете муниципального образования Пенкинское Камешковского района Владимирской области на 2017 год

В соответствии с пунктом 1.2. статьи 31 Устава муниципального<br>образования Совет народных депутатов муниципального образования<br>Пенкинское Камешковского района р е ш л .<br>1. Утвердить основные характеристики бюджета муниципа

разования ненкинское на 2011 год.<br>1) прогнозируемый общий объем доходов бюджета муниципального<br>разования в сумме 7307,7 тыс. рублей;<br>2) общий объем расходов бюджета муниципального образования в  $^{06}$ 

е и очини точь и можно открыти по политических из сумме 7307,7 тыс. рублей;<br>3) дефицит (профицит) бюджета муниципального образования

ор деньми нулю;<br>равным нулю;<br>4) верхний предел муниципального сортанного долга муниципального образования Пенкинское на 1 января 2018 года равным нулю, в том<br>ного образования Пенкинское на 1 января 2018 года равным нулю,

числе предстанного составления претым лицам равным нулю.<br>- 2.Установить перечень главных администраторов доходов бюджета<br>- 2.Установить перечень главных администраторов доходов бюджета

 $\frac{1}{2}$ имичинального соразования теклическое на zorm comaceno приложения и совазования доходов между бюджетом дуниципального образования и муниципального образования Менкинское и бюджетом муниципального образования Пен 2 к настоящему решению.

4. эчесть в оюджете муниципального образования Пенкинское по-<br>ступления доходов на 2017г согласно приложению № 3 к настоящему<br>решению;

решению,<br>5. Утвердить ведомственную структуру расходов бюджета муници-<br>пального образования Пенкинское на 2017г согласно приложению № 4 к настоящему решению;

к настоящему решению;<br>7. Утвердить распределение бюджетных ассигнований по разделам,<br>подразделам, целевым статьям (муниципальным программам муници-<br>пального образования Пенкинское и непрограммным направлениям,<br>деятельност

и. Утвердить оюъем оюджетных ассигновании, направляемых на ис-<br>полнение публичных нормативных обязательств на 2017 год согласно<br>приложению № 6 к настоящему решению;<br>9. Утвердить перечень муниципальных программ, предусмот

рошопию,<br>- 10. Установить размер резервных фондов администрации муни-<br>ципального образования Пенкинское на 2017 год в сумме 20,0 тыс.<br>рублей.

" и установить, что решения, приводящие к увеличенно численности<br>персонала органов местного самоуправления муниципального образования пенкинское, в 2016 году не принимаются.<br>Вания Пенкинское, в 2016 году не принимаются.<br>T

образования текущего финансового года направляются на покрытие<br>временных кассовых разрывов, возникших в ходе исполнения бюджета

временных кассовых разрывов, возникших в ходе исполнения окоджета<br>13. Муниципального образования в текущем финансовом году.<br>13. Муниципальным образованием в 2017году муниципальные га-<br>рантии не предоставляются.<br>14. Настоя

н. пастоящее решение вотрима газете «Знамя».<br>лежит опубликованию в районной газете «Знамя».<br>Глава муниципального образования

С полным текстом решения можно ознакомиться на официальном<br>сайте МО Пенкинское WWW.PENKINO.RU

исполнение публичных нормативных обязательств:<br>1) на 2017 год согласно приложению 9 к настоящему решению;<br>2) на плановый период 2018 и 2019 годов согласно приложению

и сливновым портивед со с и со содостать приними и и настоящему решению.<br>10. Установить размер резервных фондов администрации муни-<br>ципального образования Сергеихинское на 2017 год в сумме 10,0

ципального отразования сергеихинское на 2017 год в сумме то, отведенным субсидии юридическим лицам (за исключением субсидий государственным (муниципальным) учреждениям), индивидуальным предпринимателям, физическим лицам –

илього, в случаля.<br>11.1. Обеспечения мероприятий по предупреждению и ликвида-<br>ции чрезвычайных ситуаций на объектах жилищно-коммунального

дистреления и социально-культурной сферы муниципального обра-<br>зования на основании соглашений между получателями субсидий<br>и администрации муниципального образования Сергеихинское и

и сделатность на постановлением администрации муници-<br>порядке, установленном постановлением администрации муници-<br>пального образования.<br>11.2. Покрытие убытков (потерь в доходах) перевозчиков, осу-

пользования, в соответствии с соглашением между организациями<br>автомобильного транспорта и администрации муниципального об-<br>разования Сергеихинское в порядке, установленном постановле-<br>нием администрации муниципального обр

нием администрации муниципального соразования.<br>12. Установить, что решения, приводящие к увеличению чис-<br>ленности муниципальных служащих, технических работников и

логито и путициписти по представления и составления<br>обслуживающего персонала органов местного самоуправления<br>муниципального образования Сергеихинское, в 2017 году не при-

нимаются.<br>13. Утвердить Программу муниципальных внутренних заимство-<br>ваний муниципального образования Сергеихинское на 2017 год<br>согласно приложению № 11 к настоящему решению.<br>14. Установить перечень главных администратор

есу. . .<br>нию. .<br>15. Утвердить источники внутреннего финансирования дефицита

- основните и пользования на 2017 год согласно при-<br>пожению N° 13 к настоящему решению.

16. Установить, что муниципальным образованием Сергеихин-<br>Ское в 2017 году муниципальные гарантии не предоставляются.<br>17. Установить, что остатки средств бюджета муниципального

образования на начало текущего финансового года в объеме<br>не более одной двенадцатой общего объема расходов бюджета

муниципального образования текущего финансового года направ-

ляются на покрытие временных кассовых разрывов, возникших в<br>ходе исполнения бюджета муниципального образования в текущем

импансовом году.<br>18. Настоящее решение вступает в силу с 1 января 2017 года и<br>подлежит официальному опубликованию.

(С приложениями к решению Совета народных депутатов му о приложения к решению совета народных депутатов му-<br>- ниципального образования Сергеихинское от 26.12.2016 № 53 «О<br>- бюджете муниципального образования Сергеихинское на 2017<br>- год и на плановый период 2018 и 2019 годов»

ся на официальном сайте MO Сергеихинское по адресу - http://

Подписано к печати: по графику в 14.00, фактически в 14.00. Цена свободная Тираж 100 Заказ 33104

Глава муниципального образования<br>Сергеихинское Ю.С. ТОРОПОВА

Материалы, публикуемые в «Знамени», могут<br>не отражать точку зрения учредителей и жур-<br>налистского коллектива.<br>За содержание рекламных материалов и объ-

явлений редакция ответственности не несет. Материалы с пометкой «реклама» публикуются на

правах рекламы. Электронную версию официальных<br>(промежуточных) номеров газеты «Знамя» читайте на<br>(промежуточных) номеров газеты «Знамя» читайте на<br>сайте http://znamja.com, также эти номера можно приобресті

Индекс для подписки 50981.

ляются в случаях:

нимаются.

финансовом голу

admsergeiha.ru)

АДРЕС РЕДАКЦИИ и ИЗДАТЕЛЯ:<br>601300, Камешково, Совхозная, 18

Телефоны: гл. редактора: 8 (49248) 2-22-37;<br>корреспонденты: 2-13-58, 2-27-31;

отв. секретарь - 2-28-80: бухгалтерия: 2-20-74

(e-mail: znamja.reklama@yandex.ru)

E-mail: znamja.kam@yandex.ru

Отдел рекламы: тел./факс 2-13-59 (с 8.00 до 17.00),

Пенкинское А.А.Ивановский

-------<br>11. Установить, что решения, приводящие к увеличению численности